# Package 'mistr'

February 4, 2020

<span id="page-0-0"></span>Type Package

Title Mixture and Composite Distributions

Version 0.0.3

**Depends**  $R (= 3.0.1)$ 

Maintainer Lukas Sablica <lsablica@wu.ac.at>

Description A flexible computational framework for mixture distributions with the focus on the composite models.

License GPL-3

Imports bbmle, stats, graphics, grDevices

Suggests ggplot2, grid, knitr, rmarkdown, pinp

LazyData true

Encoding UTF-8

RoxygenNote 6.1.1

VignetteBuilder knitr

NeedsCompilation no

Author Lukas Sablica [aut, cre] (<https://orcid.org/0000-0001-9166-4563>), Kurt Hornik [aut] (<https://orcid.org/0000-0003-4198-9911>)

Repository CRAN

Date/Publication 2020-02-04 10:40:02 UTC

# R topics documented:

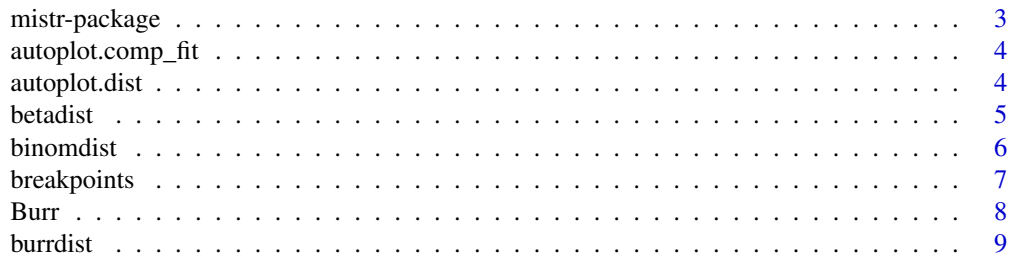

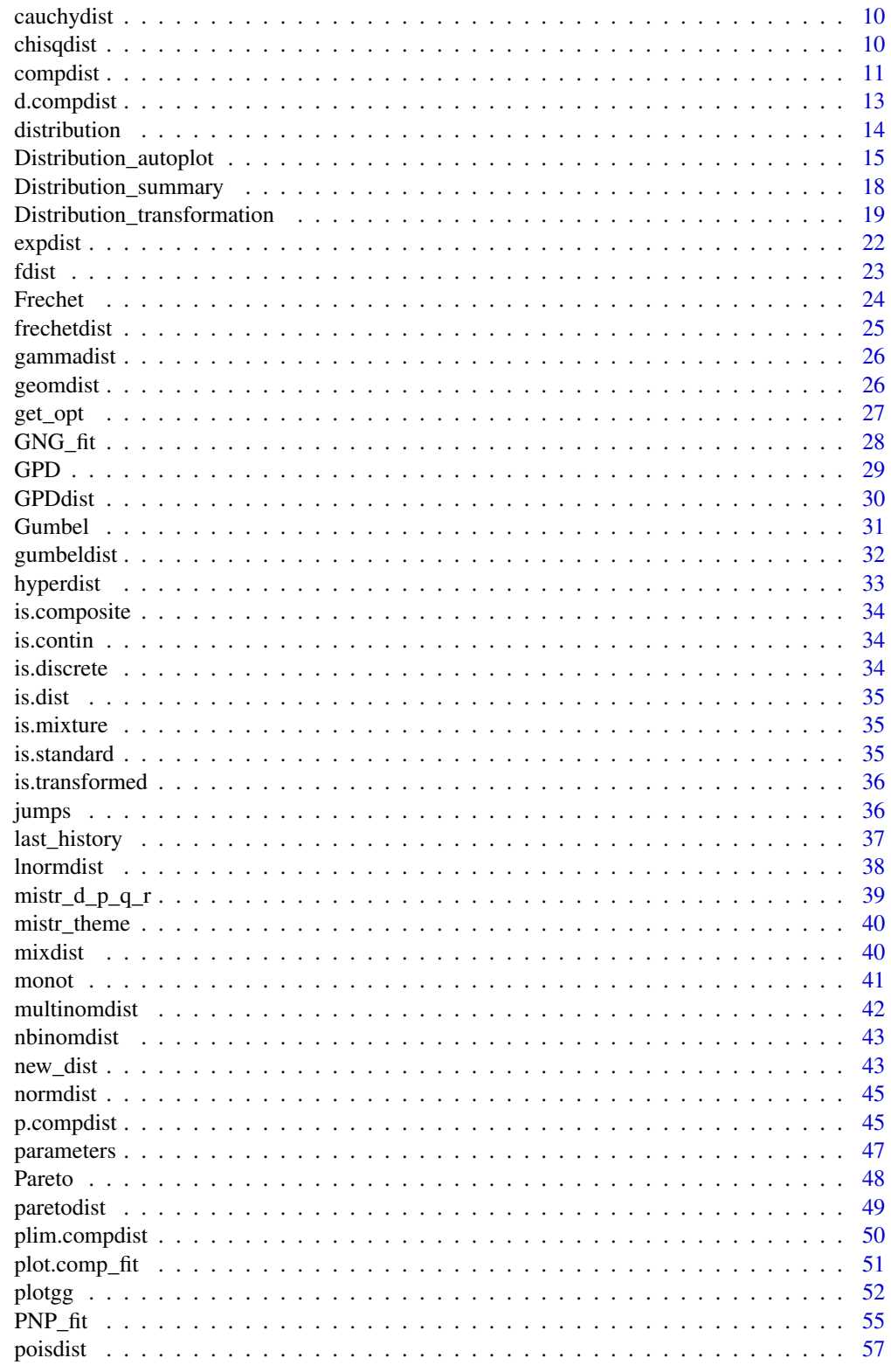

<span id="page-2-0"></span>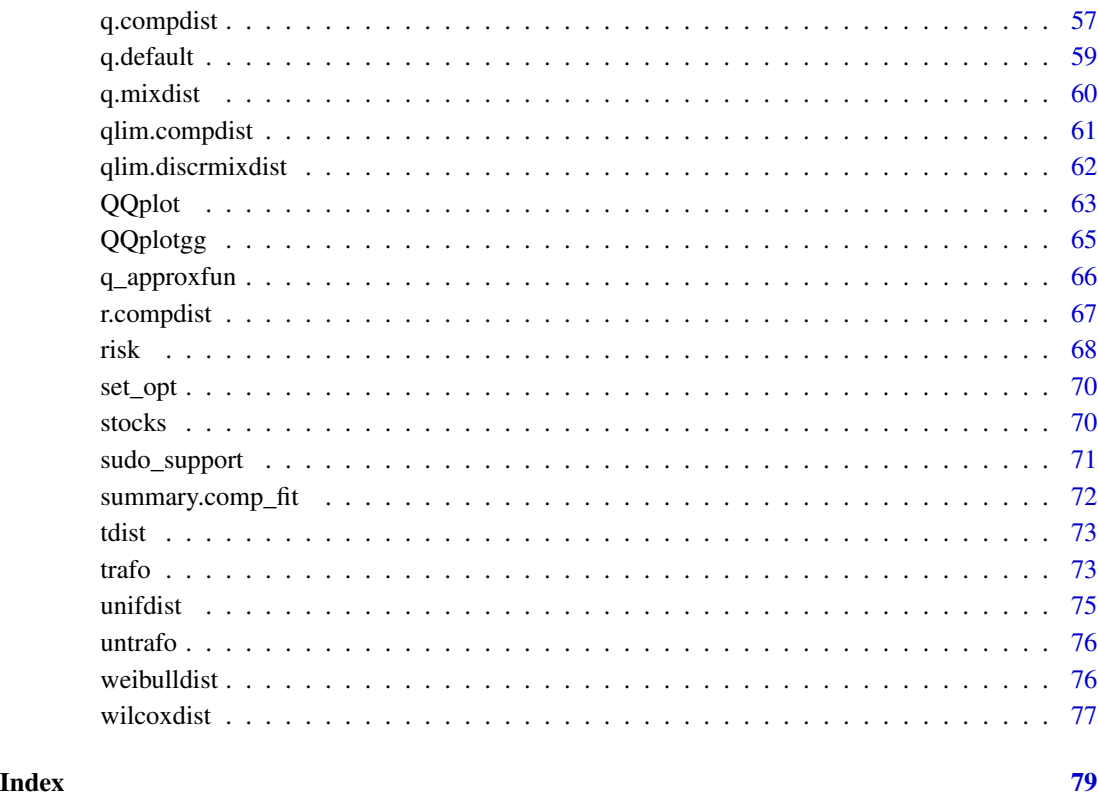

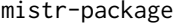

mistr: A Computational Framework for Univariate Mixture and Com*posite Distributions*

## <span id="page-2-1"></span>Description

A system offering object oriented handling of univariate distributions with focus on composite models.

## Author(s)

Lukas Sablica, <lsablica@wu.ac.at>

Kurt Hornik, <Kurt.Hornik@wu.ac.at>

Maintainer: Lukas Sablica, <lsablica@wu.ac.at>

<span id="page-3-0"></span>autoplot.comp\_fit *Autoplot of Fitted Distributions Using ggplot2*

## Description

The functions plot the CDF, PDF and QQ-plot of a fitted distribution object together with the empirical values.

#### Usage

```
autoplot.comp_fit(x, which = "all", layout = matrix(c(1, 2, 1, 3), nrow
 = 2), empir_color = "#F9D607", empir_alpha = 0.4, ...)
```
#### Arguments

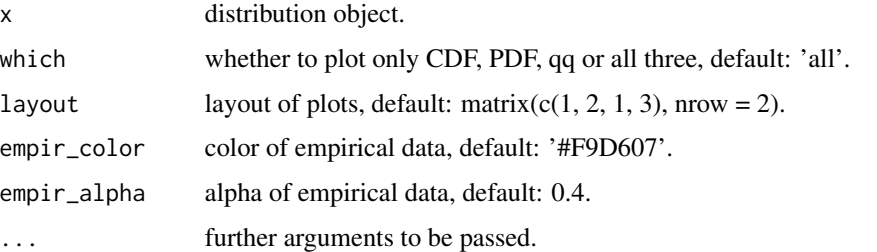

## Value

ggplot object if which = "cdf" or which = "pdf" or which = "qq". If all are plotted, the plots are merged using multiplot() function and a list with all plots is invisibly returned.

## See Also

[plotgg](#page-51-1)

autoplot.dist *Autoplot of Distributions Using ggplot2*

## Description

The function autoplot plots the CDF and PDF of a given distribution object.

#### Usage

```
autoplot.dist(x, which = "all", ncols = 2, ...)
```
#### <span id="page-4-0"></span>betadist 5

#### Arguments

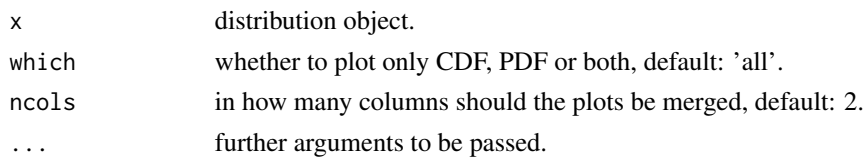

## Details

The function is a wrapper of the internal plotting function plotgg. For more details see [plotgg](#page-51-1).

#### Value

ggplot object if which  $=$  "cdf" or which  $=$  "pdf". If both are plotted, the plots are merged using multiplot() function and a list with both plots is invisibly returned.

#### See Also

[plotgg](#page-51-1)

#### Examples

```
## Not run:
N \leftarrow normdist()
autoplot(N)
# manipulating cdf plot
B \leftarrow binomdist(12, 0.5)autoplot(-3*B, which = "cdf", xlim1 = c(-30, -10))
# manipulating pdf plot
autoplot(-3*B, which = "pdf", xlim2 = c(-30, -10))
```
## End(Not run)

betadist *Creates an Object Representing Beta Distribution*

#### Description

The function creates an object which represents the beta distribution.

#### Usage

betadist(shape1 =  $2$ , shape2 =  $2$ )

#### Arguments

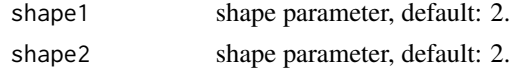

## <span id="page-5-0"></span>Details

See [Beta](#page-0-0).

## Value

Object of class betadist.

## See Also

[Beta](#page-0-0)

## Examples

 $B \leftarrow \text{betaist}(2, 2)$ d(B, c(2, 3, 4, NA)) r(B, 5)

binomdist *Creates an Object Representing Binomial Distribution.*

## Description

The function creates an object which represents the binomial distribution.

## Usage

binomdist(size =  $10$ , prob =  $0.5$ )

## Arguments

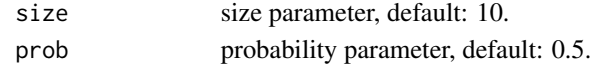

#### Details

See [Binomial](#page-0-0).

## Value

Object of class binomdist.

## See Also

[Binomial](#page-0-0)

## Examples

 $B \leftarrow binomdist(10, 0.4)$ d(B, c(2, 3, 4, NA)) r(B, 5)

<span id="page-6-0"></span>

breakpoints is a generic function which extracts breakpoints from [mistr](#page-2-1) composite distribution objects.

#### Usage

```
breakpoints(O)
## S3 method for class 'compdist'
breakpoints(O)
## S3 method for class 'trans_compdist'
breakpoints(O)
## S3 method for class 'comp_fit'
breakpoints(O)
```
## Arguments

O an object for which the extraction of model breakpoints is meaningful.

#### Value

Vector of extracted breakpoints form object.

## See Also

[parameters](#page-46-1), [weights](#page-0-0)

## Examples

```
N \leftarrow normdist(1, 3)C <- cauchydist()
CC \le compdist(N, C, weights = c(0.5, 0.5), breakpoints = 1)
breakpoints(CC)
```
<span id="page-7-1"></span><span id="page-7-0"></span>Density, distribution function, quantile function and random generation for the Burr distribution with parameters shape1 and shape2.

#### Usage

```
dburr(x, shape1, shape2, log = FALSE)
pburr(q, shape1, shape2, lower.tail = TRUE, log.p = FALSE)
qburr(p, shape1, shape2, lower.tail = TRUE, log.p = FALSE)
rburr(n, shape1, shape2)
```
#### Arguments

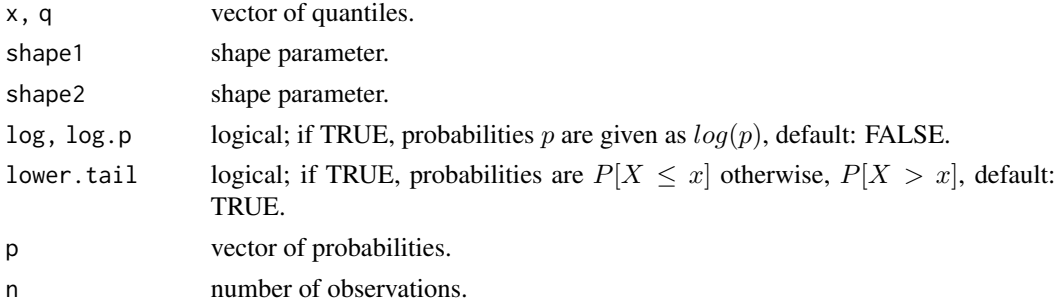

#### Details

The Burr distribution function with shape1 parameter c and shape2 parameter k has density given by

 $f(x) = c k x^c (-1)/(1+x^c) (k+1)$ 

for  $x > 0$ . The cumulative distribution function is

$$
F(x) = 1 - (1 + x^c)^{-k}
$$

on  $x > 0$ .

See [https://en.wikipedia.org/wiki/Burr\\_distribution](https://en.wikipedia.org/wiki/Burr_distribution) for more details.

#### Value

dburr gives the density, pburr gives the distribution function, qburr gives the quantile function, and rburr generates random deviates.

Invalid arguments will result in return value NaN, with a warning.

#### <span id="page-8-0"></span>burrdist 9

## See Also

[burrdist](#page-8-1)

## Examples

```
dburr(seq(1, 5), 2, 2)
qburr(pburr(seq(1, 5), 2, 2), 2 ,2)
rburr(5, 2, 2)
```
<span id="page-8-1"></span>

## burrdist *Creates an Object Representing Burr Distribution*

## Description

The function creates an object which represents the Burr distribution.

## Usage

burrdist(shape1 =  $2$ , shape2 =  $2$ )

## Arguments

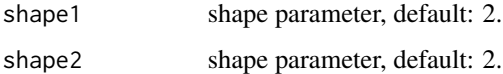

#### Details

See [Burr](#page-7-1).

## Value

Object of class burrdist.

#### See Also

[Burr](#page-7-1)

## Examples

```
B \leftarrow burrdist(2, 2)
d(B, c(2, 3, 4, NA))
r(B, 5)
```
<span id="page-9-0"></span>

The function creates an object which represents the Cauchy distribution.

#### Usage

```
cauchydist(location = 0, scale = 1)
```
## Arguments

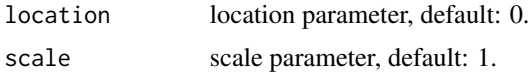

## Details

See [Cauchy](#page-0-0).

## Value

Object of class cauchydist.

#### See Also

[Cauchy](#page-0-0)

## Examples

```
C \leftarrow \text{cauchydist}(0, 1)d(C, c(2, 3, 4, NA))
r(C, 5)
```
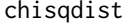

**Creates an Object Representing Chi-Squared Distribution** 

#### Description

The function creates an object which represents the chi-squared distribution.

## Usage

chisqdist(df =  $2$ )

#### <span id="page-10-0"></span>compdist the complete state of the complex state of the complex state of the complex state of the complex state of the complex state of the complex state of the complex state of the complex state of the complex state of th

## Arguments

df degrees of freedom parameter, default: 2.

## Details

See [Chisquare](#page-0-0).

## Value

Object of class chisqdist.

#### See Also

**[Chisquare](#page-0-0)** 

## Examples

```
C \leftarrow \text{chisqdist}(2)d(C, c(2, 3, 4, NA))r(C, 5)
```
compdist *Creates an Object Representing Composite Distribution*

#### Description

compdist creates an object which represents the composite distribution.

### Usage

```
compdist(..., weights, breakpoints, break.spec, all.left = FALSE)
## S3 method for class 'dist'
compdist(..., weights, breakpoints, break.spec,
 all.left = FALSE)
## Default S3 method:
compdist(dist, params, weights, breakpoints, break.spec,
  all.left = FALSE, ...)
```
## Arguments

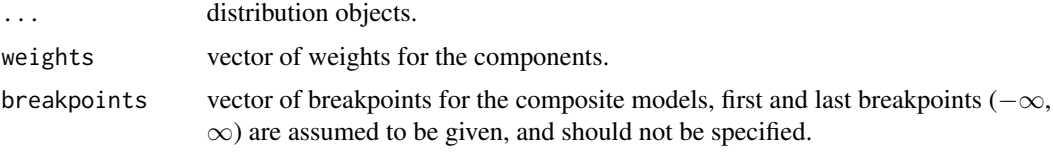

12 compdist

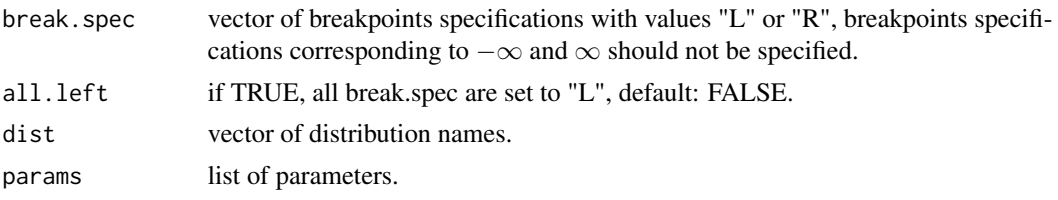

#### Details

A CDF of a composite distribution function is

$$
F(A) = \sum w_i F_i(A|B_i)
$$

, where  $w_i$  is the weight of the i-th component,  $F_i()$  is the CDF of the i-th component and  $B_i$  is the interval specified by the breakpoints. Clearly, the composite models are a specific case of the mixture models, where the corresponding probability distribution functions are truncated to some disjoint support.

The objects can be specified in two ways, either the user may enter objects representing distributions or a vector of names and list of parameters. See the examples below.

The argument break.spec defines if the breakpoint should be included to the distribution to the right ("R") or to the left ("L") of the breakpoint. This feature is of course useful only in the case where at least one of the adjacent components is discrete. By default the intervals are left-closed (all break.spec values are "R").

The function permits to use the same breakpoint twice. This possibility allows to define a partition on a singleton, and hence to create a mass of probability. If this feature is used, the break.spec needs to be specified with "R" and "L", for the first and the second identical breakpoints, respectively, or not set at all.

#### Value

Object of class compdist.

#### See Also

[mixdist](#page-39-1)

## Examples

```
# using the objects
C \leq compdist(normdist(1, 3), expdist(4), weights = c(0.7, 0.3), breakpoints = 2)
C
# using the names and parameters
C2 \leq compdist(c("norm","exp"), list(c(mean = 1, sd = 3), c(rate = 4)),
              weights = c(0.7, 0.3), breakpoints = 2)
C2
# more complicated model where break.spec is useful
C3 \leq compdist(-GPDdist(1,0.15,0.7), normdist(-1,1), binomdist(5,0.5),
              geomdist(0.3) + 2, weights = c(0.075, 0.425, 0.425, 0.075),
```
## <span id="page-12-0"></span>d.compdist 13

```
breakpoints = c(-2.5, 0, 3), break.spec = c("L", "R", "R"))
C3
# same breakpoint twice
C4 <- compdist(-expdist(2),poisdist(),expdist(2),
                weights = c(0.25, 0.5, 0.25), breakpoints = c(0, 0))
C<sub>4</sub>
```
d.compdist *Density Function*

#### Description

d is a generic function that evaluates the density function of a distribution object at given values.

#### Usage

```
## S3 method for class 'compdist'
d(0, x, \log = FALSE)
## S3 method for class 'trans_compdist'
d(0, x, \log = FALSE)
## S3 method for class 'mixdist'
d(0, x, \log = FALSE)
## S3 method for class 'trans_mixdist'
d(0, x, \log = FALSE)
d(0, x, \log =FALSE)
## S3 method for class 'standist'
d(0, x, \log = FALSE)
## S3 method for class 'trans_contdist'
d(0, x, \log = FALSE)
## S3 method for class 'trans_discrdist'
d(0, x, \log = FALSE)
```
#### Arguments

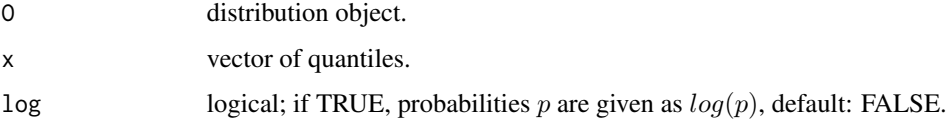

#### <span id="page-13-0"></span>Details

Methods of d function evaluates any offered distribution from the package [mistr](#page-2-1). The function makes use of the d[sufix] functions as dnorm or dbeta and thus, if a new distribution is added, these functions must be reachable through the search path.

#### Value

Vector of computed results.

## Examples

```
N \leq normdist(1, 3)d(N, c(NA, 1, 3, 5))
C \leftarrow \text{cauchydist}()M \le - mixdist(N, C, weights = c(0.5, 0.5))
d(M, c(NA, 1, 3, 5))
CC \le compdist(N, C, weights = c(0.5, 0.5), breakpoints = 1)
CCC < -2*C+5d(CCC, c(NA, 1, 3, 5))
```
distribution *Extract Distribution of Fitted Model*

#### Description

distribution is a generic function which extracts the distribution with fitted parameters from fitted objects.

#### Usage

distribution(O)

## S3 method for class 'comp\_fit' distribution(O)

#### Arguments

O an object for which the extraction of distribution is meaningful.

#### Value

Object representing the distribution.

<span id="page-14-0"></span>Distribution\_autoplot *Autoplot of Distributions*

#### Description

The functions plot the CDF and PDF of a given distribution object.

#### Usage

```
## S3 method for class 'compdist'
plot(x, which = "all", only_mix = FALSE, pp1 = 1000, pp2 = 1000, col = "#122e94",
        xlim1 = q(x, c(0.01, 0.99)), ylim1 = NULL, xlim2 = xlim1, ylim2 = NULL,
        x \lambdalab1 = "x", ylab1 = "P(X \u2264 x)", xlab2 = "x", ylab2 = "P(X = x)",
        main1 = "CDF", main2 = "PDF", type1 = "1", type2 = "1",
      lty1 = 1, lty2 = 1, lwd1 = 2, lwd2 = 2, lty_abline = 3, metext_cex = 1, ...## S3 method for class 'trans_compdist'
plot(x, which = "all", only_mix = FALSE, pp1 = 1000, pp2 = 1000, col = "#122e94",
        xlim1 = q(x, c(0.01, 0.99)), ylim1 = NULL, xlim2 = xlim1, ylim2 = NULL,
        x \,lab1 = "x", y\lambdalab1 = "P(X \u2264 x)", x\lambdalab2 = "x", y\lambdalab2 = "P(X = x)",
        main1 = "CDF", main2 = "PDF", type1 = "1", type2 = "1",
      lty1 = 1, lty2 = 1, lwd1 = 2, lwd2 = 2, lty_abline = 3, metext_cex = 1, ...)## S3 method for class 'contdist'
plot(x, which = "all", pp1 = 1000, pp2 = 1000, col = "#122e94".xlim1 = q(x, c(0.01, 0.99)), ylim1 = NULL, xlim2 = xlim1, ylim2 = NULLxlab1 = "x", ylab1 = "P(X \u2264 x)", xlab2 = "x", ylab2 = "P(X = x)",
        main1 = "CDF", main2 = "PDF", type1 = "1", type2 = "1",
        lty1 = NULL, lty2 = NULL, lwd1 = NULL, lwd2 = NULL, ...)
## S3 method for class 'trans_contdist'
plot(x, which = "all", pp1 = 1000, pp2 = 1000, col = "#122e94",xlim1 = q(x, c(0.01, 0.99)), ylim1 = NULL, xlim2 = xlim1, ylim2 = NULLxlab1 = "x", ylab1 = "P(X \u2264 x)", xlab2 = "x", ylab2 = "P(X = x)",
        main1 = "CDF", main2 = "PDF", type1 = "1", type2 = "1",
        lty1 = NULL, lty2 = NULL, lwd1 = NULL, lwd2 = NULL, ...)
## S3 method for class 'discrdist'
plot(x, which = "all", col = "#122e94",xlim1 = q(x, c(0.01, 0.99)), ylim1 = NULL, xlim2 = xlim1, ylim2 = NULL,
        xlab1 = "x", ylab1 = "P(X \u2264 x)", xlab2 = "x", ylab2 = "P(X = x)",
        main1 = "CDF", main2 = "PMF", type1 = NULL, type2 = NULL,lty1 = NULL, lty2 = NULL, lwd1 = NULL, lwd2 = NULL, ...)
## S3 method for class 'trans_discrdist'
plot(x, which = "all", col = "#122e94",xlim1 = q(x, c(0.01, 0.99)), ylim1 = NULL, xlim2 = xlim1, ylim2 = NULL
```

```
x \text{lab1} = "x", y \text{lab1} = "P(X \le 264 x)", x \text{lab2} = "x", y \text{lab2} = "P(X = x)",main1 = "CDF", main2 = "PMF", type1 = "p", type2 = "p",
        lty1 = NULL, lty2 = NULL, lwd1 = NULL, lwd2 = NULL, ...)
## S3 method for class 'contmixdist'
plot(x, which = "all", only_mix = FALSE, pp1 = 1000, pp2 = 1000, col = "#122e94",
        xlim1 = q(x, c(0.01, 0.99)), ylim1 = NULL, xlim2 = xlim1, ylim2 = NULL,
        xlab1 = "x", ylab1 = "P(X \u2264 x)", xlab2 = "x", ylab2 = "P(X = x)",
        main1 = "CDF", main2 = "PDF", type1 = "l", type2 = "l",
        lty1 = 3, lty2 = 3, lwd1 = 2, lwd2 = 2, ...)
## S3 method for class 'trans_contmixdist'
plot(x, which = "all", only_mix = FALSE, pp1 = 1000, pp2 = 1000, col = "#122e94",
        xlim1 = q(x, c(0.01, 0.99)), ylim1 = NULL, xlim2 = xlim1, ylim2 = NULL,
        xlab1 = "x", ylab1 = "P(X \u2264 x)", xlab2 = "x", ylab2 = "P(X = x)",
        main1 = "CDF", main2 = "PDF", type1 = "1", type2 = "1",lty1 = 3, lty2 = 3, lwd1 = 2, lwd2 = 2, ...)
## S3 method for class 'discrmixdist'
plot(x, which = "all", only\_mix = FALSE,pp1 = 1000, pp2 = 2 \times (diff(xlim2)), col = "#122e94",
       xlim1 = q(x, c(0.01, 0.99)), ylim1 = c(0, 1), xlim2 = xlim1, ylim2 = NULL,
        xlab1 = "x", ylab1 = "P(X \u2264 x)", xlab2 = "x", ylab2 = "P(X = x)",
        main1 = "CDF", main2 = "PMF", type1 = "l", type2 = "l",
        lty1 = 3, lty2 = 3, lwd1 = 3, lwd2 = 3, ...## S3 method for class 'trans_discrmixdist'
plot(x, which = "all", only\_mix = FALSE,pp1 = 1000, pp2 = 2 * (diff(xlim2)), col = "#122e94",
       xlim1 = q(x, c(0.01, 0.99)), ylim1 = c(0, 1), xlim2 = xlim1, ylim2 = NULL,
        xlab1 = "x", ylab1 = "P(X \u2264 x)", xlab2 = "x", ylab2 = "P(X = x)",
        main1 = "CDF", main2 = "PMF", type1 = "1", type2 = "1",
        lty1 = 3, lty2 = 3, lwd1 = 3, lwd2 = 3, ...)
## S3 method for class 'contdiscrmixdist'
plot(x, which = "all", only_mix = FALSE, pp1 = 1000, pp2 = 1000, col = "#122e94",
       xlim1 = q(x, c(0.01, 0.99)), ylim1 = c(0, 1), xlim2 = xlim1, ylim2 = NULL,
        xlab1 = "x", ylab1 = "P(X \u2264 x)", xlab2 = "x", ylab2 = "P(X = x)",
        main1 = "CDF", main2 = "PDF", type1 = "l", type2 = "l",
        lty1 = 3, lty2 = 3, lwd1 = 2, lwd2 = 2, ...)
## S3 method for class 'trans_contdiscrmixdist'
plot(x, which = "all", only_mix = FALSE, pp1 = 1000, pp2 = 1000, col = "#122e94",
       xlim1 = q(x, c(0.01, 0.99)), ylim1 = c(0, 1), xlim2 = xlim1, ylim2 = NULL,
        xlab1 = "x", ylab1 = "P(X \u2264 x)", xlab2 = "x", ylab2 = "P(X = x)",
        main1 = "CDF", main2 = "PDF", type1 = "1", type2 = "1",lty1 = 3, lty2 = 3, lwd1 = 2, lwd2 = 2, ...)
```
## Arguments

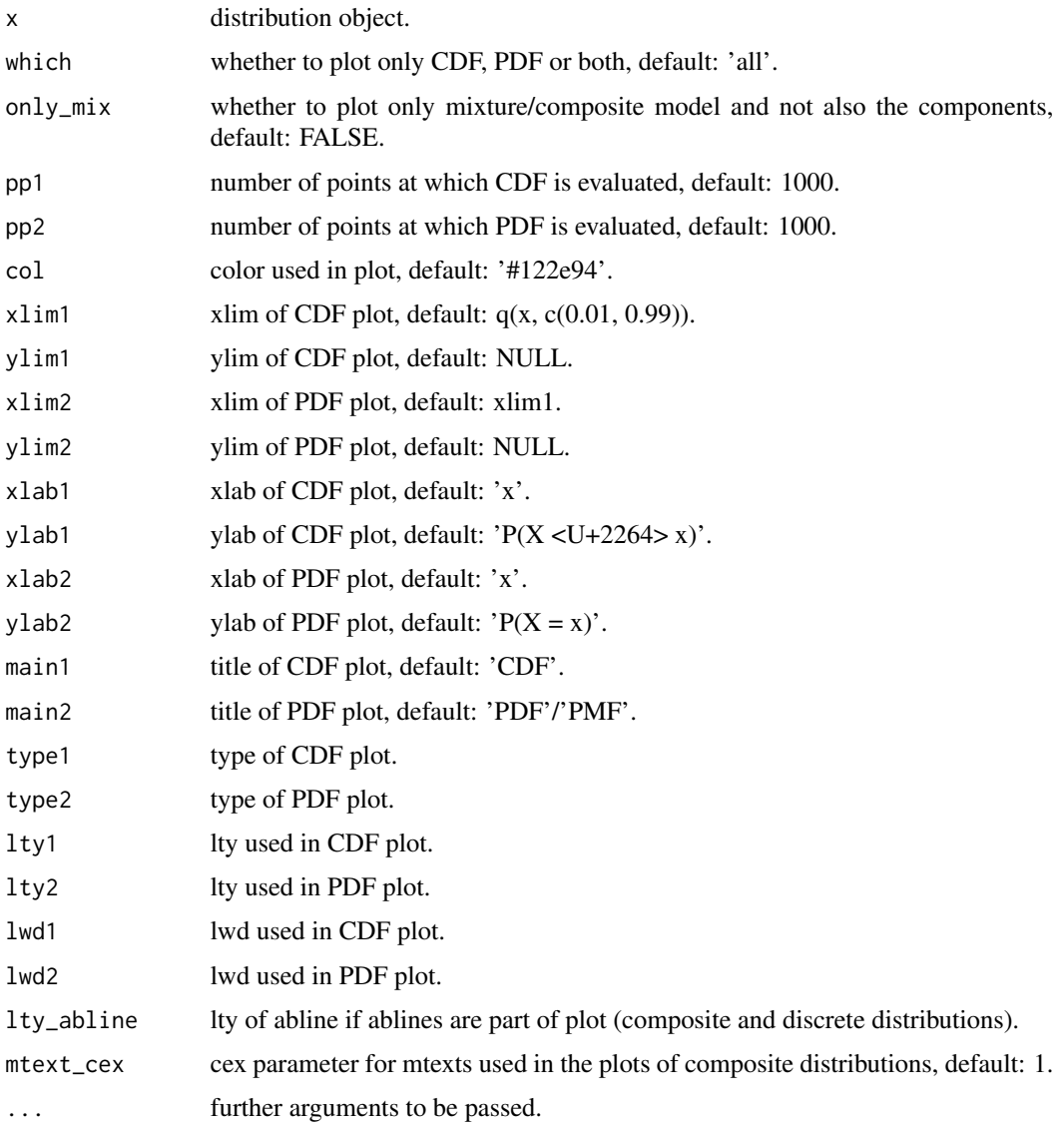

## Examples

```
N <- normdist()
plot(N)
# manipulating cdf plot
B \leftarrow binomdist(12, 0.5)plot(-3*B, which = "cdf", xlim1 = c(-30, -10))# manipulating pdf plot
plot(-3*B, which = "pdf", xlim1 = c(-30, -10))
```
<span id="page-17-0"></span>Distribution\_summary *Displays a Useful Description of a Distribution Object*

#### Description

Displays a useful description of a distribution object from [mistr](#page-2-1).

## Usage

```
## S3 method for class 'standist'
summary(object, level = 1, space = 2,
  additional_list, truncation, ...)
## S3 method for class 'trans_standist'
summary(object, level = 1, space = 2,
  additional_list, truncation, ...)
## S3 method for class 'mixdist'
summary(object, level = 1, space = 2,
  additional_list, truncation, ...)
## S3 method for class 'trans_mixdist'
summary(object, level = 1, space = 2,
  additional_list, truncation, ...)
## S3 method for class 'compdist'
summary(object, level = 1, space = 2,
  additional_list, truncation, ...)
## S3 method for class 'trans_compdist'
summary(object, level = 1, space = 2,
  additional_list, truncation, ...)
```
## Arguments

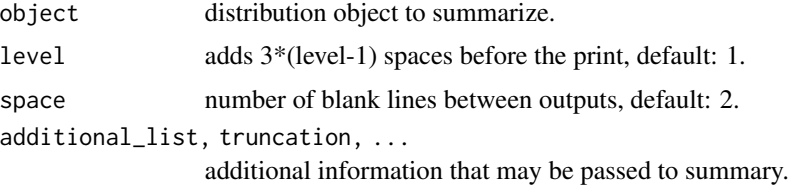

## Details

summary prints useful description of a distribution object. This feature might be useful when working with a more complicated distribution that contains mixture and composite distributions as components and the print function does not offer enough information.

<span id="page-18-0"></span>Arguments level, additional\_list and truncation are present for recursive usage that is done for more complicated models automatically by the function.

Distribution\_transformation *Transformation of a Distribution Object*

#### Description

The methods for arithmetic operators  $+,-,*,/,^{\wedge},\log,exp,$  sqrt, which perform a transformation of a given random variable.

#### Usage

```
## S3 method for class 'univdist'
e1 + e2 = NULL## S3 method for class 'trans_univdist'
e1 + e2 = NULL## S3 method for class 'univdist'
e1 * e2
## S3 method for class 'trans_univdist'
e1 * e2
## S3 method for class 'dist'
e1 / e2
## S3 method for class 'dist'
e1 - e2 = NULL## S3 method for class 'dist'
sqrt(x)
## S3 method for class 'univdist'
log(x, base = exp(1))## S3 method for class 'trans_univdist'
log(x, base = exp(1))## S3 method for class 'univdist'
exp(x)
## S3 method for class 'trans_univdist'
exp(x)
```
20 Distribution\_transformation

## S3 method for class 'univdist' e1 ^ e2 ## S3 method for class 'trans\_univdist' e1 ^ e2 ## S3 method for class 'normdist' e1 + e2 ## S3 method for class 'normdist'  $e1 * e2$ ## S3 method for class 'normdist'  $exp(x)$ ## S3 method for class 'expdist' e1 \* e2 ## S3 method for class 'expdist' e1 ^ e2 ## S3 method for class 'unifdist'  $e1 + e2$ ## S3 method for class 'unifdist'  $e1 * e2$ ## S3 method for class 'tdist' e1 ^ e2 ## S3 method for class 'fdist' e1 ^ e2 ## S3 method for class 'betadist'  $e1 - e2 = NULL$ ## S3 method for class 'binomdist'  $e1 - e2 = NULL$ ## S3 method for class 'gammadist' e1 \* e2 ## S3 method for class 'cauchydist' e1 + e2 ## S3 method for class 'cauchydist' e1 \* e2

## S3 method for class 'cauchydist' e1 ^ e2 ## S3 method for class 'lnormdist' e1 \* e2 ## S3 method for class 'lnormdist'  $log(x, base = exp(1))$ ## S3 method for class 'lnormdist' e1 ^ e2 ## S3 method for class 'weibulldist' e1 \* e2 ## S3 method for class 'gumbeldist' e1 + e2 ## S3 method for class 'gumbeldist'  $e1 * e2$ ## S3 method for class 'frechetdist'  $e1 + e2$ ## S3 method for class 'frechetdist' e1 \* e2 ## S3 method for class 'paretodist' e1 \* e2 ## S3 method for class 'GPDdist' e1 + e2 ## S3 method for class 'GPDdist' e1 \* e2

#### Arguments

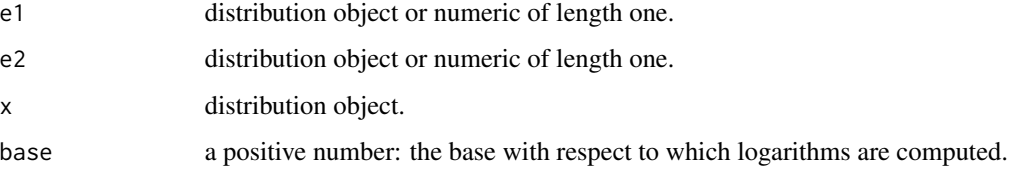

## Details

The offered arithmetic operators  $+, -, *, /, ^$ , log, exp, sqrt create an object that represents transformed random variable.

The functions, using the expressions manipulation, prepare expressions for transformation, inverse transformation, derivative of the inverse transformation and print. These expressions are then used later when the distribution is evaluated.

The transformation framework also keeps track on history of the transformations and so is able to recognize some inverse transformations of previous transformations or update the last transformation. Additionally, the methods are able to recognize some invariant and direct transformations, and so rather change the parameters or distribution family than to loose this information.

#### Value

Object representing a transformed random variable.

#### Examples

```
# transformation
B <- binomdist(10, 0.3)
B2 \le - - 3 \times log(B)B2
# invariant transformation
N \le - normdist(1, 3)N2 < - - 3*N + 5N2
# direct transformation
N3 <- exp(N2)
N3
# recognize inverse
B3 <- exp(B2/-3)
B3
# update
B4 \le -B + 5B4 + 3
```
#### Description

The function creates an object which represents the exponential distribution.

#### Usage

 $expdist(rate = 1)$ 

#### Arguments

rate rate parameter, default: 1.

<span id="page-21-0"></span>

<span id="page-22-0"></span>fdist 23

## Details

See [Exponential](#page-0-0).

## Value

Object of class expdist.

## See Also

[Exponential](#page-0-0)

## Examples

 $E \leftarrow \text{expdist}(1)$ d(E, c(2, 3, 4, NA)) r(E, 5)

fdist *Creates an Object Representing F Distribution*

## Description

The function creates an object which represents the F distribution.

## Usage

 $fdist(df1 = 2, df2 = 2)$ 

## Arguments

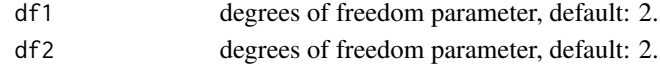

## Details

See [FDist](#page-0-0).

#### Value

Object of class fdist.

## See Also

[FDist](#page-0-0)

## Examples

```
f \leftarrow \text{fdist}(2, 2)d(f, c(2, 3, 4, NA))
r(f, 5)
```
<span id="page-23-1"></span><span id="page-23-0"></span>

Density, distribution function, quantile function and random generation for the Frechet distribution with location, scale and shape parameters.

#### Usage

```
dfrechet(x, loc = 0, scale = 1, shape = 1, log = FALSE)
pfrecht(q, loc = 0, scale = 1, shape = 1, lowertail = TRUE,log.p = FALSEqfrechet(p, loc = 0, scale = 1, shape = 1, lowertail = TRUE,log.p = FALSErfrechet(n, loc = 0, scale = 1, shape = 1)
```
#### Arguments

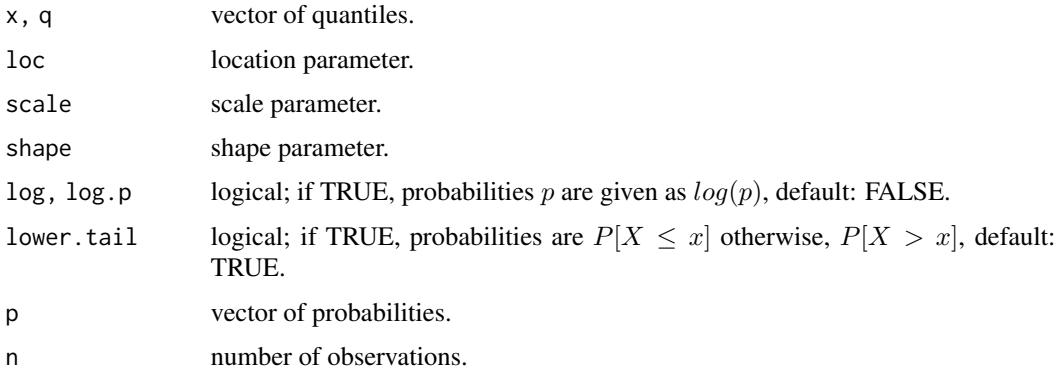

#### Details

The Frechet distribution function with location parameter  $m$ , scale parameter  $s$  and shape parameter  $\alpha$  has density given by

$$
f(x) = \alpha/sz^{\left(-\alpha - 1\right)}e^{-z^{-}\alpha}
$$

for  $x > m$ , where  $z = (x - m)/s$ . The cumulative distribution function is

$$
F(x) = e^{-}z^{-} \alpha
$$

for  $x > m$ , with z as stated above.

See [https://en.wikipedia.org/wiki/Frechet\\_distribution](https://en.wikipedia.org/wiki/Frechet_distribution) for more details.

#### <span id="page-24-0"></span>frechetdist 25

## Value

dfrechet gives the density, pfrechet gives the distribution function, qfrechet gives the quantile function, and rfrechet generates random deviates.

Invalid arguments will result in return value NaN, with a warning.

## See Also

[frechetdist](#page-24-1)

## Examples

```
dfrechet(seq(1, 5), 0, 1, 1)
qfrechet(pfrechet(seq(1, 5), 0, 1, 1), 0, 1, 1)
rfrechet(5, 0, 1, 1)
```
<span id="page-24-1"></span>frechetdist *Creates an Object Representing Frechet Distribution*

#### Description

The function creates an object which represents the Frechet distribution.

## Usage

```
frechetdist(loc = 0, scale = 1, shape = 1)
```
## Arguments

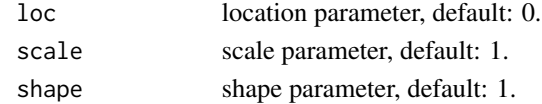

### Details

See [Frechet](#page-23-1).

#### Value

Object of class frechetdist.

#### See Also

[Frechet](#page-23-1)

## Examples

```
Fr <- frechetdist(0, 1, 2)
d(Fr, c(2, 3, 4, NA))
r(Fr, 5)
```
<span id="page-25-0"></span>

The function creates an object which represents the gamma distribution.

#### Usage

gammadist(shape = 2, rate, scale)

#### Arguments

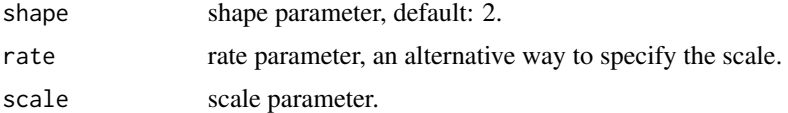

## Details

See [GammaDist](#page-0-0).

#### Value

Object of class gammadist.

#### See Also

[GammaDist](#page-0-0)

## Examples

```
G \leftarrow gammadist(shape = 2, scale = 3)
d(G, c(2, 3, 4, NA))
r(G, 5)
```
geomdist *Creates an Object Representing Geometric Distribution*

## Description

The function creates an object which represents the geometric distribution.

## Usage

 $geomdist(prob = 0.5)$ 

#### <span id="page-26-0"></span>get\_opt 27

## Arguments

prob probability parameter, default: 0.5.

#### Details

See [Geometric](#page-0-0).

## Value

Object of class geomdist.

#### See Also

[Geometric](#page-0-0)

## Examples

```
G \leftarrow geomdist(0.5)d(G, c(2, 3, 4, NA))r(G, 5)
```
get\_opt *Get Parameters*

## Description

Function can be used to extract the parameters used in [mistr](#page-2-1).

## Usage

get\_opt(...)

## Arguments

... characteristic strings of desired parameters. Possible values "sub", "add", "tol".

#### Value

named vector with values.

#### See Also

[set\\_opt](#page-69-1)

## Examples

get\_opt("sub", "tol")

<span id="page-27-0"></span>

GNG\_fit is used to fit three components composite models with components GPD, normal and GPD.

#### Usage

```
GNG_fit(data, start = c(break1 = -0.02, break2 = 0.02, mean = 0, sd =
  0.0115, shape1 = 0.15, shape2 = 0.15), break_fix = FALSE,
 mid = mean(data), ...
```
## Arguments

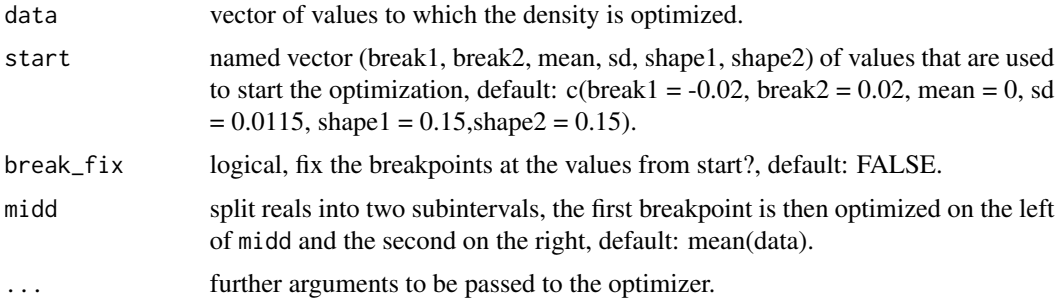

#### Details

The GNG model is the GPD-Normal-GPD model. This means that a  $-X$  transformation of a GPD random variable will be used for the left tail, normal distribution for the center and again GPD for the right tail.

The code uses the maximum likelihood estimation technique to estimate the six parameters from the start vector (break1, break2, mean, sd, shape1, shape2). The other parameters (location and scale parameters of the GPD) are computed in each step such that the function is continuous. Weights are estimated in every step as a proportion of points that correspond to each of the truncated region. If the breakpoints are fixed (i.e. break\_fix = TRUE), the weights are computed before the optimization procedure.

Optimization is handled by the [mle2](#page-0-0) function.

## Value

A list of class comp\_fit.

#### See Also

[mle2](#page-0-0)

#### Examples

```
## Not run:
GNG_fit(stocks$SAP)
GNG_fit(stocks$MSFT)
autoplot(GNG_fit(stocks$ADS))
GNG_f\text{fit}(stocks$GSPC, start = c(break1=-0.0075, break2=0.0075, mean=0,sd=0.0115, shape1=0.15, shape2=0.15), control = list(maxit = 20000))
GNG_fit(stocks$DJI, start = c(break1=-0.0055, break2=0.0055, mean=-0.001,
         sd=0.0055,shape1=0.15,shape2=0.15), method = "CG",control = list(maxit = 1000))
## End(Not run)
```
<span id="page-28-1"></span>GPD *The Generalized Pareto Distribution*

#### Description

Density, distribution function, quantile function and random generation for the generalized Pareto distribution with location, scale and shape parameters.

#### Usage

```
dGPD(x, loc = 0, scale = 1, shape = 0, log = FALSE)pGPD(q, loc = 0, scale = 1, shape = 0, lowertail = TRUE,log.p = FALSE)
qGPD(p, loc = 0, scale = 1, shape = 0, lower.tail = TRUE,log.p = FALSE
```
# $rGPD(n, loc = 0, scale = 1, shape = 0)$

#### Arguments

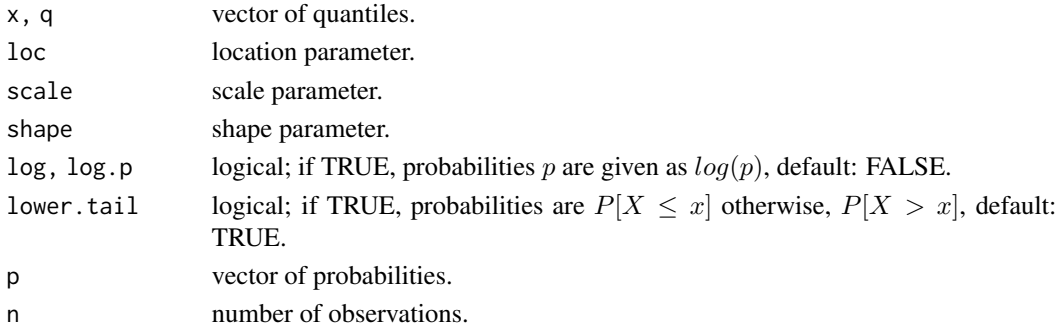

<span id="page-28-0"></span> $GPD$  29

#### <span id="page-29-0"></span>Details

The generalized Pareto distribution function with location parameter  $\mu$ , scale parameter  $\sigma$  and shape parameter  $\xi$  has density given by

$$
f(x) = 1/\sigma(1 + \xi z)^{-1/(\xi + 1)
$$

for  $x \ge \mu$  and  $\xi > 0$ , or  $\mu - \sigma/\xi \ge x \ge \mu$  and  $\xi < 0$ , where  $z = (x - \mu)/\sigma$ . In the case where  $\xi = 0$ , the density is equal to  $f(x) = 1/\sigma e^{-x}$  for  $x \ge \mu$ . The cumulative distribution function is

$$
F(x) = 1 - (1 + \xi z)^{-1} - 1/\xi
$$

for  $x \ge \mu$  and  $\xi > 0$ , or  $\mu - \sigma/\xi \ge x \ge \mu$  and  $\xi < 0$ , with z as stated above. If  $\xi = 0$  the CDF has form  $F(x) = 1 - e^{-x}$ .

See [https://en.wikipedia.org/wiki/Generalized\\_Pareto\\_distribution](https://en.wikipedia.org/wiki/Generalized_Pareto_distribution) for more details.

#### Value

dGPD gives the density, pGPD gives the distribution function, qGPD gives the quantile function, and rGPD generates random deviates.

Invalid arguments will result in return value NaN, with a warning.

#### See Also

[GPDdist](#page-29-1)

#### Examples

dGPD(seq(1, 5), 0, 1, 1) qGPD(pGPD(seq(1, 5), 0, 1, 1), 0, 1 ,1) rGPD(5, 0, 1, 1)

<span id="page-29-1"></span>GPDdist *Creates an Object Representing Generalized Pareto Distribution*

#### Description

The function creates an object which represents the generalized Pareto distribution.

#### Usage

GPDdist(loc =  $0$ , scale = 1, shape =  $0$ )

#### Arguments

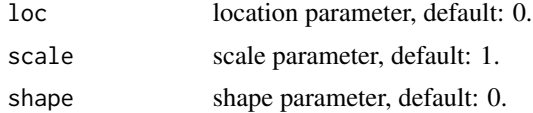

#### <span id="page-30-0"></span>Gumbel 31

## Details

See [GPD](#page-28-1).

## Value

Object of class GPDdist.

## See Also

[GPD](#page-28-1)

## Examples

```
G <- GPDdist(0, 1, 0)
d(G, c(2, 3, 4, NA))
r(G, 5)
```
#### Gumbel *The Gumbel Distribution*

## Description

Density, distribution function, quantile function and random generation for the Gumbel distribution with location and scale parameters.

#### Usage

```
dgumbel(x, loc, scale, log = FALSE)
pgumbel(q, loc, scale, lower.tail = TRUE, log.p = FALSE)
qgumbel(p, loc, scale, lower.tail = TRUE, log.p = FALSE)
rgumbel(n, loc, scale)
```
#### Arguments

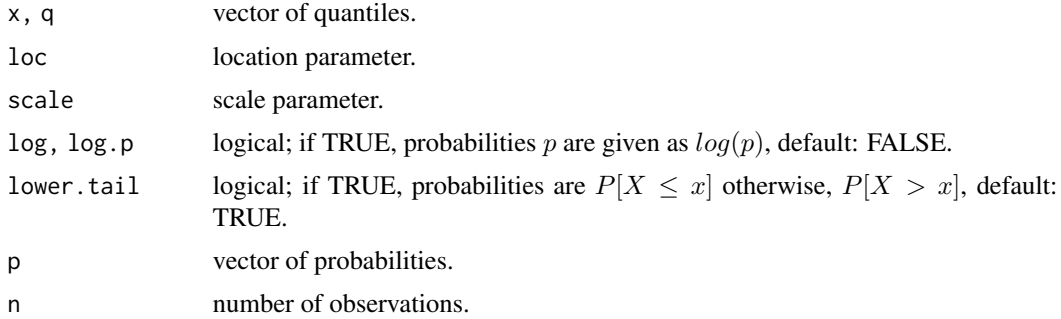

#### <span id="page-31-0"></span>Details

The Gumbel distribution function with location parameter  $\mu$  and scale parameter  $\beta$  has density given by

$$
f(x) = 1/\beta e^-(z + e^- z)
$$

, where  $z = (x - \mu)/\beta$ . The cumulative distribution function is

$$
F(x) = e^(-e^z)
$$

with  $z$  as stated above.

See [https://en.wikipedia.org/wiki/Gumbel\\_distribution](https://en.wikipedia.org/wiki/Gumbel_distribution) for more details.

#### Value

dgumbel gives the density, pgumbel gives the distribution function, qgumbel gives the quantile function, and rgumbel generates random deviates.

Invalid arguments will result in return value NaN, with a warning.

#### See Also

[gumbeldist](#page-31-1)

### Examples

```
dgumbel(seq(1, 5), 0, 1)
qgumbel(pgumbel(seq(1, 5), 0, 1), 0 ,1)
rgumbel(5, 0, 1)
```
<span id="page-31-1"></span>gumbeldist *Creates an Object Representing Gumbel Distribution*

#### Description

The function creates an object which represents the Burr distribution.

## Usage

gumbeldist(loc =  $0$ , scale = 1)

#### Arguments

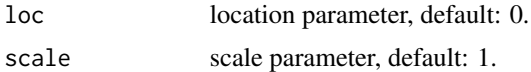

## Details

See [Gumbel](#page-30-1).

#### <span id="page-32-0"></span>hyperdist 33

## Value

Object of class gumbeldist.

### See Also

[Gumbel](#page-30-1)

## Examples

 $G \leftarrow$  gumbeldist(1, 2) d(G, c(2, 3, 4, NA)) r(G, 5)

hyperdist *Creates an Object Representing Hypergeometric Distribution*

## Description

The function creates an object which represents the hypergeometric distribution.

## Usage

hyperdist( $m = 10$ ,  $n = 10$ ,  $k = 5$ )

## Arguments

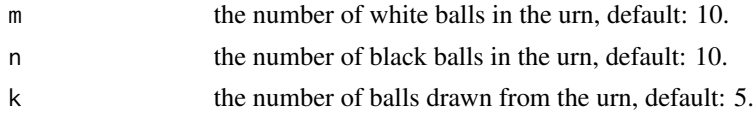

## Details

See [Hypergeometric](#page-0-0).

#### Value

Object of class hyperdist.

## See Also

[Hypergeometric](#page-0-0)

#### Examples

 $H \leftarrow \text{hyperdist}(0.5)$ d(H, c(2, 3, 4, NA)) r(H, 5)

<span id="page-33-0"></span>

Reports whether O is a composite distribution object.

#### Usage

is.composite(O)

#### Arguments

O an object to test.

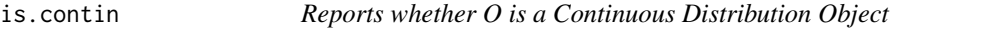

## Description

Reports whether O is a continuous distribution object.

#### Usage

is.contin(O)

## Arguments

O an object to test.

is.discrete *Reports whether O is a Discrete Distribution Object*

#### Description

Reports whether O is a discrete distribution object.

#### Usage

is.discrete(O)

#### Arguments

O an object to test.

<span id="page-34-0"></span>

Reports whether O is a distribution object.

## Usage

is.dist(O)

#### Arguments

O an object to test.

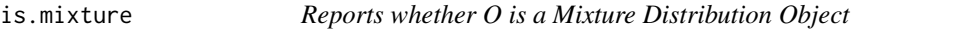

## Description

Reports whether O is a mixture distribution object.

#### Usage

is.mixture(O)

## Arguments

O an object to test.

is.standard *Reports whether O is a Standard Distribution Object*

## Description

Reports whether O is a standard distribution object.

## Usage

is.standard(O)

#### Arguments

O an object to test.

<span id="page-35-0"></span>

Reports whether O is a transformed distribution object.

#### Usage

is.transformed(O)

#### Arguments

O an object to test.

#### jumps *Probability mass points*

#### Description

Function returns a vector of points where a mass of probability is present. These points are then used in [plot](#page-0-0) and [plotgg](#page-51-1) calls.

#### Usage

```
jumps(O, interval)
## S3 method for class 'discrdist'
jumps(O, interval)
## S3 method for class 'trans_discrdist'
jumps(O, interval)
## S3 method for class 'contdist'
jumps(O, interval)
## S3 method for class 'trans_contdist'
jumps(O, interval)
## S3 method for class 'mixdist'
jumps(O, interval)
## S3 method for class 'trans_mixdist'
jumps(O, interval)
```
## last\_history 37

```
## S3 method for class 'compdist'
jumps(O, interval)
## S3 method for class 'trans_compdist'
jumps(O, interval)
```
## Arguments

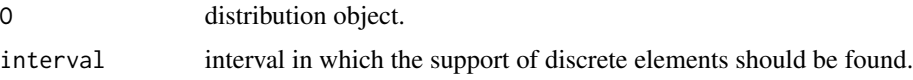

### Value

Vector of values.

### Note

The function is designed in a way that it rather returns more than less. Thus it might return a value that is close to the interval but not in. This is for use of the package not a problem as jumps is internally used only in plots and quantile function of a mixture distribution where an additional value can not influence the output.

### Examples

```
B \leftarrow binomdist(12, 0.4)P <- poisdist(2)
I \leftarrow c(-7, 16.8)jumps(B, I)
jumps(P, I)
```
last\_history *Returns the Last Element from History List*

### Description

Function returns the last element from history list.

## Usage

last\_history(O, t)

#### Arguments

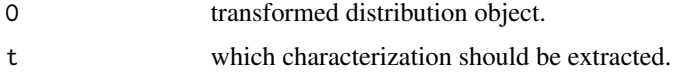

# Value

Expression if t is set to "expre", "iexpre", "oldprint" and "oldderiv". Numeric and string if t is equal to "value" and "operation", respectively.

## Examples

```
B <- binomdist(10, 0.3)
B2 \le -3 \times log(B)last_history(B2, "value")
last_history(B2, "operation")
```
lnormdist *Creates an Object Representing Log Normal Distribution.*

# Description

The function creates an object which represents the log normal distribution.

### Usage

```
lnormalist(meanlog = 0, sdlog = 1)
```
## Arguments

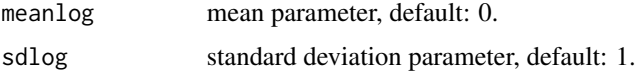

# Details

See [Lognormal](#page-0-0).

## Value

Object of class lnormdist.

### See Also

[Lognormal](#page-0-0)

```
L \leftarrow lnormdist(0, 1)d(L, c(2, 3, 4, NA))r(L, 5)
```
The functions mistr\_[d](#page-12-0), mistr\_[p](#page-44-0), mistr\_[q](#page-56-0), mist[r](#page-66-0)\_r are wrappers for d, p, q and r, respectively.

## Usage

```
mistr_d(0, x, log = FALSE)mistr_p(0, q, lowertail = TRUE, log.p = FALSE)mistr_q(0, p, lower.tail = TRUE, log.p = FALSE, ...)mistr_r(O, n)
```
## Arguments

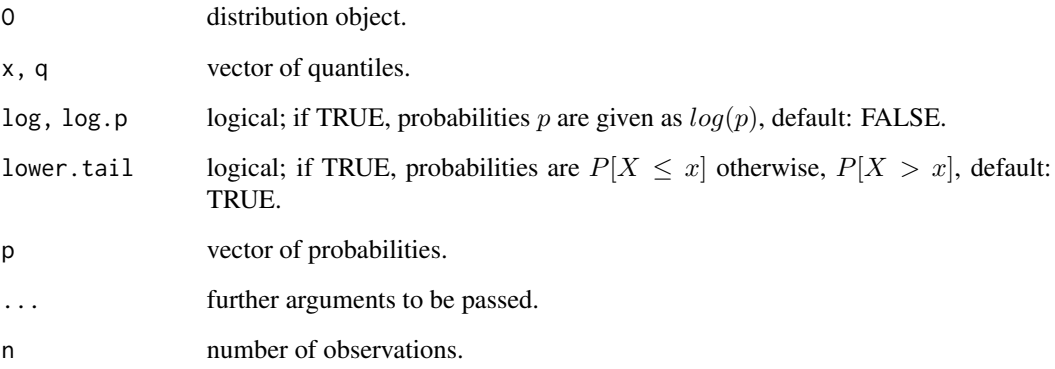

## Details

Wrappers are offered as a consequence of R-Studio in Windows OS where the q() calls in the console are caught and terminate the R session.

### Value

Vector of computed results.

Theme for plots that use ggplot2.

## Usage

```
mistr_theme(grey = FALSE, blue = FALSE, legend.position = "right",
  ...)
```
## Arguments

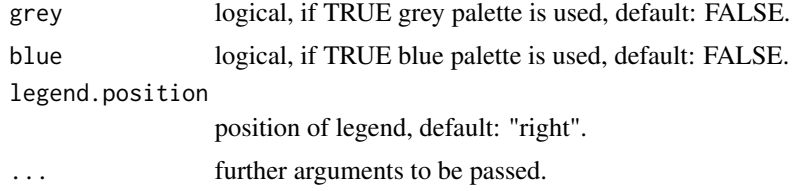

#### Value

ggplot theme.

## See Also

[theme](#page-0-0)

mixdist *Creates an Object Representing Mixture Distribution*

### Description

mixdist creates an object which represents the mixture distribution.

### Usage

```
mixdist(..., weights)
## S3 method for class 'dist'
mixdist(..., weights)
## Default S3 method:
mixdist(dist, params, weights, ...)
```
#### monot and the contract of the contract of the contract of the contract of the contract of the contract of the contract of the contract of the contract of the contract of the contract of the contract of the contract of the

#### Arguments

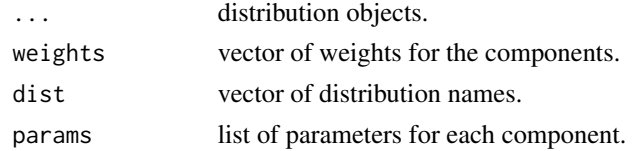

### Details

A CDF of a mixture distribution function is

$$
F(A) = \sum w_i F_i(A)
$$

, where  $w_i$  is the weight of the i-th component and  $F_i()$  is the CDF of the i-th component.

The objects can be specified in two ways, either the user may enter distribution objects or a vector of names and list of parameters. See the examples below.

#### Value

Object of class mixdist.

### See Also

[compdist](#page-10-0)

### Examples

```
# using the objects
M \leftarrow mixdist(normdist(1, 3), expdist(4), weights = c(0.7, 0.3))
M
# using the names and parameters
M2 \leq - \text{mixedist}(c("norm", "exp"), list(c(mean = 1, sd = 3), c(rate = 4)),weights = c(0.7, 0.3)M2
```
monot *Monotonicity of Transformation*

## Description

Function checks whether the transformation is increasing or decreasing.

### Usage

monot(O)

## S3 method for class 'trans\_univdist' monot(O)

### Arguments

O transforms distribution object.

## Value

1 for increasing and -1 for decreasing.

multinomdist *Creates an Object Representing Multinomial Distribution*

## Description

The function creates an object which represents the multinomial distribution.

## Usage

multinomdist(size =  $10$ , prob =  $c(0.5, 0.5)$ )

## Arguments

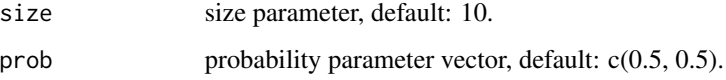

### Details

See [Multinomial](#page-0-0).

# Value

Object of class multinomdist.

# See Also

[Multinomial](#page-0-0)

```
M <- multinomdist(10, c(0.5, 0.5))
d(M, c(7, 3))
r(M, 5)
```
The function creates an object which represents the negative binomial distribution.

### Usage

nbinomdist(size = 10, prob, mu)

## Arguments

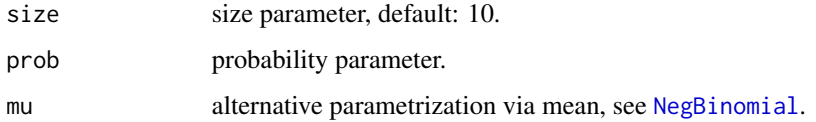

# Details

See [NegBinomial](#page-0-0).

### Value

Object of class nbinomdist.

# See Also

[NegBinomial](#page-0-0)

### Examples

```
N < - nbinomdist(10, 0.5)
d(N, c(2, 3, 4, NA))
r(N, 5)
```
new\_dist *Creates New Distribution Object*

## Description

The function creates distribution objects that satisfy the naming convention used in package mistr.

### Usage

```
new_dist(name, from, to, by = NULL,
 parameters = mget(names(eval(quote(match.call()), parent)[-1]),
  parent), class = deparse(sys.calls()[[sys.nframe() - 1]][[1]]),
 parent = parent.frame())
```
## Arguments

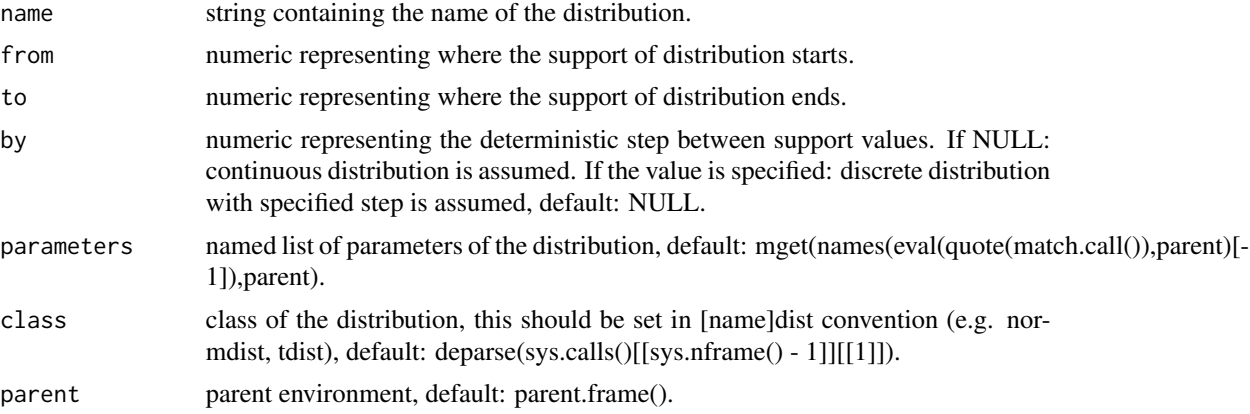

### Details

The function can be used in two ways. Either it can be called from the creator functions as for example [normdist](#page-44-1) or [unifdist](#page-74-0), or directly from any function or enviroment. In the former, only arguments "name", "from" and "to" must be set. Other arguments will be filled according to the parent calls. If this function is called directly, the arguments "parameters" and "class" have to be specified also.

#### Value

distribution object.

```
## Not run:
# using creator function
unifdist \leq function(min = 0, max = 1) {
   if (!is.numeric(min) || !is.numeric(max)) stop("Parameters must be a numeric")
   if (min >= max) stop("min must be smaller than max.")
   new_dist(name = "Uniform", from = min, to = max)
}
#directly
U \le - new_dist(name = "Uniform", from = 1, to = 6,
              parameters = list(min = 1, max = 6), class = "unifdist")## End(Not run)
```
<span id="page-44-1"></span>

The function creates an object which represents the normal distribution.

## Usage

 $normalist(mean = 0, sd = 1)$ 

## Arguments

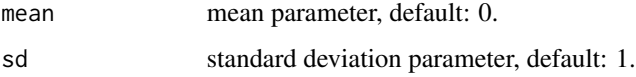

# Details

See [Normal](#page-0-0).

### Value

Object of class normdist.

## See Also

[Normal](#page-0-0)

## Examples

```
N \leftarrow normdist(1, 5)d(N, c(2, 3, 4, NA))
r(N, 5)
```
p.compdist *Distribution Function*

## <span id="page-44-0"></span>Description

p is a generic function that evaluates the distribution function of a distribution object at given values.

### Usage

```
## S3 method for class 'compdist'
p(0, q, lower.tail = TRUE, log.p = FALSE)## S3 method for class 'mixdist'
p(0, q, lower.tail = TRUE, log.p = FALSE)p(0, q, lower.tail = TRUE, log.p = FALSE)## S3 method for class 'standist'
p(0, q, lower.tail = TRUE, log.p = FALSE)## S3 method for class 'trans_univdist'
p(0, q, lower.tail = TRUE, log.p = FALSE)
```
### Arguments

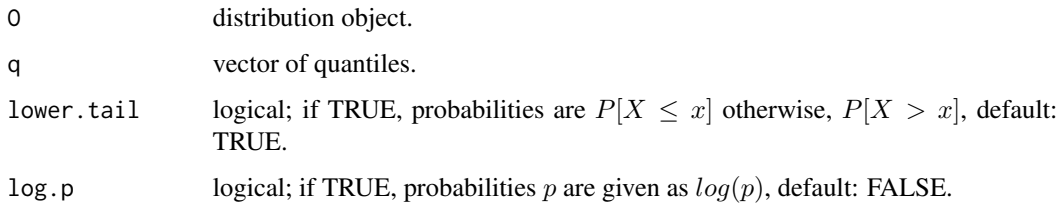

### Details

Methods of p function evaluates any offered distribution from the package [mistr](#page-2-0). The function makes use of the p[sufix] functions as pnorm or pbeta and thus, if a new distribution is added, these functions must be reachable through the search path.

#### Value

Vector of computed results.

```
N < - normdist(1,3)p(N, c(NA,1,3,5))
C \leftarrow \text{cauchydist}()M \leftarrow mixdist(N, C, weights = c(0.5, 0.5))
p(M, c(NA,1,3,5))
CC \leftarrow compdist(N, C, weights = c(0.5, 0.5), breakpoints = 1)
CCC \le -2*C+5p(CCC, c(NA,1,3,5))
```
parameters is a generic function which extracts parameters from [mistr](#page-2-0) distribution objects.

### Usage

```
parameters(O)
## S3 method for class 'standist'
parameters(O)
## S3 method for class 'trans_standist'
parameters(O)
## S3 method for class 'mixdist'
parameters(O)
## S3 method for class 'trans_mixdist'
parameters(O)
## S3 method for class 'compdist'
parameters(O)
## S3 method for class 'trans_compdist'
parameters(O)
## S3 method for class 'comp_fit'
parameters(O)
```
## Arguments

O an object for which the extraction of model parameters is meaningful.

### Value

Vector (for standard distributions) or list (in the case of mixture/composite distribution) of parameters extracted from the object.

For a fitted object of class comp\_fit returns vector of fitted parameters.

### See Also

[weights](#page-0-0), [breakpoints](#page-6-0)

48 Pareto

#### Examples

```
N \leftarrow normdist(1, 3)parameters(N)
C \leftarrow \text{cauchydist}()M \leq - mixdist(N, C, weights = c(0.5, 0.5))
parameters(M)
```
### <span id="page-47-0"></span>Pareto *The Pareto Distribution*

### Description

Density, distribution function, quantile function and random generation for the Pareto distribution with scale and shape parameters.

#### Usage

```
dpareto(x, scale = 1, shape = 1, log = FALSE)
ppareto(q, scale = 1, shape = 1, lowertail = TRUE, <math>log.p = FALSE)
qparto(p, scale = 1, shape = 1, lower.tail = TRUE, log.p = FALSE)rpareto(n, scale = 1, shape = 1)
```
# Arguments

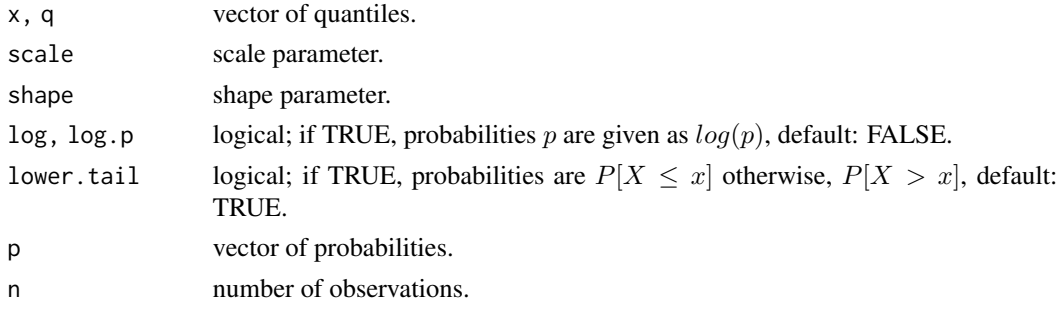

## Details

The Pareto distribution function with scale parameter s and shape parameter  $\alpha$  has density given by

$$
f(x) = \alpha s^{\alpha}/x^{\left(\alpha + 1\right)}
$$

for  $x \geq s$ . The cumulative distribution function is

$$
F(x) = 1 - (s/x)^{\alpha}
$$

for  $x \geq s$ . See [https://en.wikipedia.org/wiki/Pareto\\_distribution](https://en.wikipedia.org/wiki/Pareto_distribution) for more details.

#### paretodist 49

## Value

dpareto gives the density, ppareto gives the distribution function, qpareto gives the quantile function, and rpareto generates random deviates.

Invalid arguments will result in return value NaN, with a warning.

## See Also

[paretodist](#page-48-0)

## Examples

```
dpareto(seq(1, 5), 1, 1)
qpareto(ppareto(seq(1, 5), 1, 1), 1 ,1)
rpareto(5, 1, 1)
```
<span id="page-48-0"></span>paretodist *Creates an Object Representing Pareto Distribution*

#### Description

The function creates an object which represents the Pareto distribution.

#### Usage

 $partodist(scale = 1, shape = 1)$ 

## Arguments

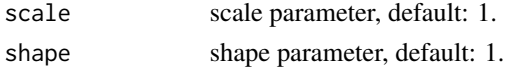

### Details

See [Pareto](#page-47-0).

### Value

Object of class paretodist.

### See Also

[Pareto](#page-47-0)

```
P <- paretodist(1, 1)
d(P, c(2, 3, 4, NA))
r(P, 5)
```
plim is a generic function that evaluates the left-hand limit of distribution function for a distribution object at given values.

### Usage

```
## S3 method for class 'compdist'
plim(0, q, lower.tail = TRUE, log.p = FALSE)## S3 method for class 'mixdist'
plim(0, q, lower.tail = TRUE, log.p = FALSE)plim(O, q, lower.tail = TRUE, log.p = FALSE)
## S3 method for class 'discrdist'
plim(0, q, lower.tail = TRUE, log.p = FALSE)## S3 method for class 'contdist'
plim(0, q, lower.tail = TRUE, log.p = FALSE)## S3 method for class 'trans_univdist'
plim(0, q, lower.tail = TRUE, log.p = FALSE)
```
#### Arguments

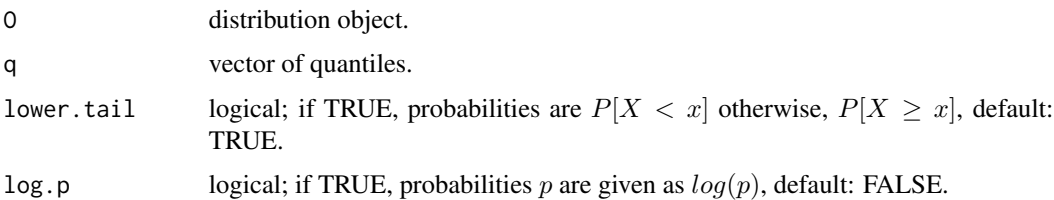

### Details

Methods of plim function evaluates the left-hand limit of any offered distribution from the package [mistr](#page-2-0). The left-hand limit is defined as  $F(x-) = P(X < x)$ . The function makes use of the p[sufix] and q[sufix] functions as pnorm or qbeta and thus, if a new distribution is added, these functions must be reachable through the search path.

### Value

Vector of computed results.

## plot.comp\_fit 51

## Examples

```
B <- binomdist(10, 0.3)
plim(B, c(NA, 1, 3, 5))
P <- poisdist()
M \leftarrow mixdist(B, P, weights = c(0.5, 0.5))plim(M, c(NA, 1, 3, 5))
CC \leftarrow compdist(B, P, weights = c(0.5, 0.5), breakpoints = 1)
CCC < - 2*CC+5plim(CCC, c(NA, 1, 3, 5))
```
plot.comp\_fit *Autoplot of Fitted Distributions*

## Description

The function plots the CDF, PDF and QQ-plot of a fitted distribution object together with the empirical values.

#### Usage

```
## S3 method for class 'comp_fit'
plot(x, which = "all", layout = matrix(c(1, 2, 1,3), nrow = 2, empir\_color = "#122e94", metext\_cex = sett, ...)
```
## Arguments

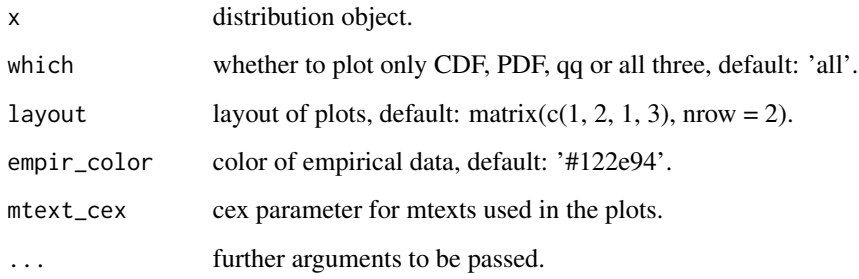

## See Also

[Distribution\\_autoplot](#page-14-0)

The function plotgg plots the CDF and PDF of a given distribution object.

#### Usage

```
plotgg(x, which = "all", \dots)
## S3 method for class 'contdist'
plots(g(x, which = "all", pp1 = 1000, pp2 = 1000,col = "#F9D607", xlim1 = q(x, c(0.01, 0.99)), ylim1 = NULL,xlim2 = xlim1, ylim2 = NULL, xlab1 = NULL, ylab1 = NULL,
 xlab2 = NULL, ylab2 = NULL, main1 = "CDF", main2 = "PDF",
  size1 = 1, size2 = 1, alpha1 = 0.7, alpha2 = 0.7, ...)
## S3 method for class 'trans_contdist'
plotgg(x, which = "all", pp1 = 1000,
 pp2 = 1000, col = "#F9D607", xlim1 = q(x, c(0.01, 0.99)),ylim1 = NULL, xlim2 = xlim1, ylim2 = NULL, xlab1 = NULL,
  ylab1 = NULL, xlab2 = NULL, ylab2 = NULL, main1 = "CDF",main2 = "PDF", size1 = 1, size2 = 1, alpha1 = 0.7,
  alpha2 = 0.7, ...)
## S3 method for class 'discrdist'
plotsg(x, which = "all", col = "#F9D607",xlim1 = q(x, c(0.01, 0.99)), ylim1 = NULL, xlim2 = xlim1,ylim2 = NULL, xlab1 = NULL, ylab1 = NULL, xlab2 = NULL,
 ylab2 = NULL, main1 = "CDF", main2 = "PMF", size1 = 3.3,
  size2 = 3.3, alpha1 = 0.9, alpha2 = 0.9, col\_segment = "#b05e0b",...)
## S3 method for class 'trans_discrdist'
plotsg(x, which = "all", col = "#F9D607",xlim1 = q(x, c(0.01, 0.99)), ylim1 = NULL, xlim2 = xlim1,ylim2 = NULL, xlab1 = NULL, ylab1 = NULL, xlab2 = NULL,
 ylab2 = NULL, main1 = "CDF", main2 = "PMF", size1 = 3.3,
  size2 = 3.3, alpha1 = 0.9, alpha2 = 0.9, col\_segment = "#b05e0b",...)
## S3 method for class 'contmixdist'
plots(x, which = "all", only mix = FALSE,pp1 = 1000, pp2 = 1000, col = "#F9D607", xlim1 = q(x, c(0.01,0.99)), ylim1 = NULL, xlim2 = xlim1, ylim2 = NULL, xlab1 = NULL,
 ylab1 = NULL, xlab2 = NULL, ylab2 = NULL, main1 = "CDF",
```

```
main2 = "PDF", size1 = 1, size2 = 1, alpha1 = 0.4,
  alpha2 = 0.4, legend.position1 = "none", legend.position2 = "none",
  ...)
## S3 method for class 'trans_contmixdist'
plotgg(x, which = "all", only_mix = FALSE,
 pp1 = 1000, pp2 = 1000, col = "#F9D607", xlim1 = q(x, c(0.01,0.99)), ylim1 = NULL, xlim2 = xlim1, ylim2 = NULL, xlab1 = NULL,
 ylab1 = NULL, xlab2 = NULL, ylab2 = NULL, main1 = "CDF",
 main2 = "PDF", size1 = 1, size2 = 1, alpha1 = 0.4,
  alpha2 = 0.4, legend.position1 = "none", legend.position2 = "none",
  ...)
## S3 method for class 'discrmixdist'
plotsg(x, which = "all", only\_mix = FALSE,pp1 = 1000, col = "#F9D607", xlim1 = q(x, c(0.01, 0.99)),ylim1 = NULL, xlim2 = xlim1, ylim2 = NULL, xlab1 = NULL,
 ylab1 = NULL, xlab2 = NULL, ylab2 = NULL, main1 = "CDF",
 main2 = "PMF", size1 = 1.6, size2 = 1.6, alpha1 = 0.4,
 alpha2 = 0.9, legend.position1 = "none", legend.position2 = "none".
 width = 0.25, ...)
## S3 method for class 'trans_discrmixdist'
plotsg(x, which = "all", only\_mix = FALSE,pp1 = 1000, col = "#F9D607", xlim1 = q(x, c(0.01, 0.99)),ylim1 = NULL, xlim2 = xlim1, ylim2 = NULL, xlab1 = NULL,
 ylab1 = NULL, xlab2 = NULL, ylab2 = NULL, main1 = "CDF",
 main2 = "PMF", size1 = 1.6, size2 = 1.6, alpha1 = 0.4,
  alpha2 = 0.9, legend.position1 = "none", legend.position2 = "none",
 width = 0.25, ...)
## S3 method for class 'contdiscrmixdist'
plotsg(x, which = "all", only\_mix = FALSE,pp1 = 1000, pp2 = 1000, col = "#F9D607", xlim1 = q(x, c(0.01,0.99)), ylim1 = NULL, xlim2 = xlim1, ylim2 = NULL, xlab1 = NULL,
 ylab1 = NULL, xlab2 = NULL, ylab2 = NULL, main1 = "CDF",
 main2 = "PDF", size1 = 1.6, size2 = 1.6, alpha1 = 0.4,
 alpha2 = 0.4, legend.position1 = "none", legend.position2 = "none",
  ...)
## S3 method for class 'trans_contdiscrmixdist'
plotsg(x, which = "all"only_mix = FALSE, pp1 = 1000, pp2 = 1000, col = "#F9D607",
  xlim1 = q(x, c(0.01, 0.99)), ylim1 = NULL, xlim2 = xlim1,
 ylim2 = NULL, xlab1 = NULL, ylab1 = NULL, xlab2 = NULL,
 ylab2 = NULL, main1 = "CDF", main2 = "PDF", size1 = 1.6,
  size2 = 1.6, alpha1 = 0.4, alpha2 = 0.4,
  legend.position1 = "none", legend.position2 = "none", \ldots)
```

```
## S3 method for class 'compdist'
plots(x, which = "all", only\_mix = FALSE,pp1 = 1000, pp2 = 1000, col = "#F9D607", xlim1 = q(x, c(0.01,0.99)), ylim1 = NULL, xlim2 = xlim1, ylim2 = NULL, xlab1 = NULL,
 ylab1 = NULL, xlab2 = NULL, ylab2 = NULL, main1 = "CDF",
 main2 = "PDF", size1 = 1.6, size2 = 1.6, alpha1 = 0.4,
 alpha2 = 0.4, legend.position1 = "none", legend.position2 = "none",
 text_ylim = -0.01, col_segment = "white", lty_segment = 3,
 lwd\_segment = 1.8, ...## S3 method for class 'trans_compdist'
plotgg(x, which = "all", only_mix = FALSE,
 pp1 = 1000, pp2 = 1000, col = "#F9D607", xlim1 = q(x, c(0.01,0.99)), ylim1 = NULL, xlim2 = xlim1, ylim2 = NULL, xlab1 = NULL,
 ylab1 = NULL, xlab2 = NULL, ylab2 = NULL, main1 = "CDF",main2 = "PDF", size1 = 1.6, size2 = 1.6, alpha1 = 0.4,
 alpha2 = 0.4, legend.position1 = "none", legend.position2 = "none",
  text_ylim = -0.01, col_segment = "white", lty_segment = 3,
  lwd_segment = 1.8, ...)
```
#### Arguments

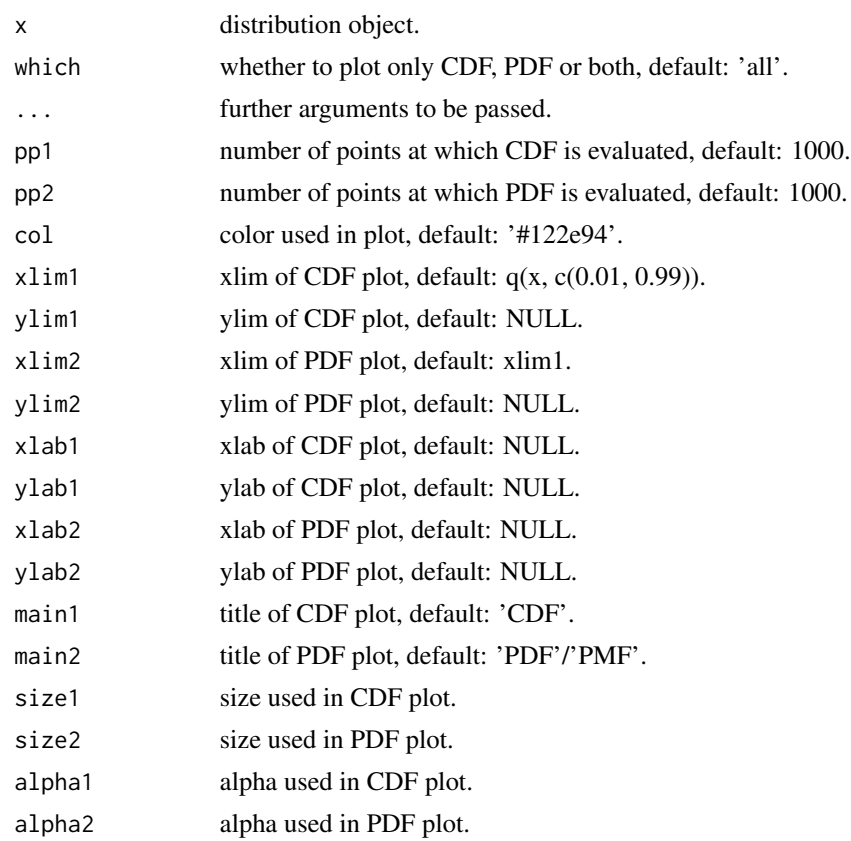

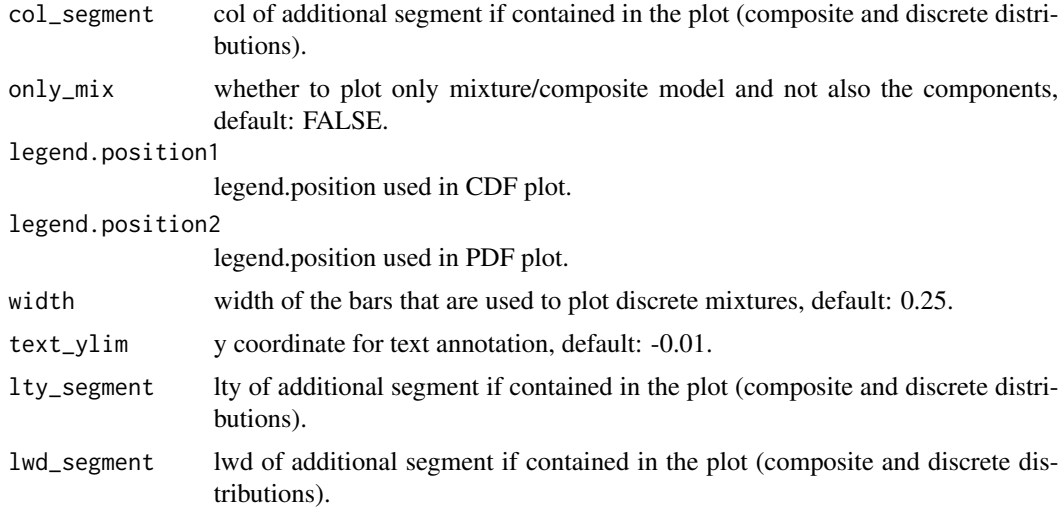

#### Value

ggplot object if which = "cdf" or which = "pdf". If both are plotted, the plots are merged using multiplot() function and a list with both plots is invisibly returned.

### Examples

```
## Not run:
N <- normdist()
autoplot(N)
# manipulating cdf plot
B \le -\text{binomdist}(12, 0.5)autoplot(-3*B, which = "cdf", xlim1 = c(-30, -10))# manipulating pdf plot
autoplot(-3*B, which = "pdf", xlim2 = c(-30, -10))
```
## End(Not run)

PNP\_fit *Fitting a Pareto-Normal-Pareto Model*

## Description

GNG\_fit is used to fit three components composite models with components Pareto, normal and Pareto.

#### Usage

```
PNP_fit(data, start = c(break1 = -0.02, break2 = 0.02, mean = 0, sd =
 0.012), ...)
```
## Arguments

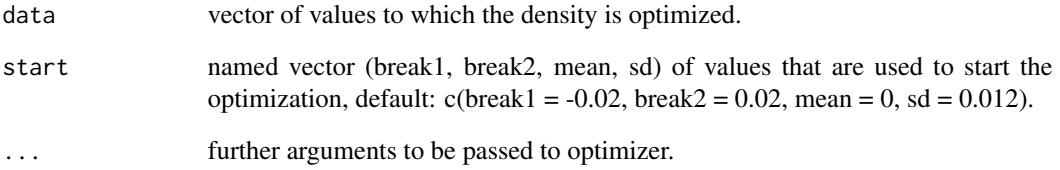

## Details

The PNP model is the Pareto-Normal-Pareto model. This means that a  $-X$  transformation of a Pareto random variable will be used for the left tail, normal distribution for the center and again Pareto for the right tail.

The code uses the maximum likelihood estimation technique to estimate the four parameters from the start vector (break1, break2, mean, sd). The other parameters (shape parameters of Pareto distribution) are computed in each step such that the function is continuous. Weights are estimated in every step as a proportion of points that correspond to each of the truncated region.

Optimization is handled by the [mle2](#page-0-0) function.

### Value

A list of class comp\_fit.

### See Also

#### [mle2](#page-0-0)

### Examples

```
## Not run:
PNP_fit(stocks$SAP)
```
PNP\_fit(stocks\$MSFT)

autoplot(PNP\_fit(stocks\$ADS))

PNP\_fit(stocks\$GSPC, method = "BFGS")

PNP\_fit(stocks\$DJI, start = c(-0.01,0.01,0,0.008))

## End(Not run)

The function creates an object which represents the Poisson distribution.

### Usage

poisdist(lambda = 1)

## Arguments

lambda mean parameter, default: 1.

# Details

See [Poisson](#page-0-0).

## Value

Object of class poisdist.

## See Also

[Poisson](#page-0-0)

## Examples

```
P <- poisdist(1)
d(P, c(2, 3, 4, NA))
r(P, 5)
```
q.compdist *Quantile Function*

## <span id="page-56-0"></span>Description

q is a generic function that evaluates the quantile function of a distribution object at given values.

#### Usage

```
## S3 method for class 'compdist'
q(0, p, lower.tail = TRUE, log.p = FALSE, ...)q(0, p, lower.tail = TRUE, log.p = FALSE, ...)## S3 method for class 'standist'
q(0, p, lower.tail = TRUE, log.p = FALSE, ...)## S3 method for class 'trans_univdist'
q(0, p, lower.tail = TRUE, log.p = FALSE, ...)
```
### Arguments

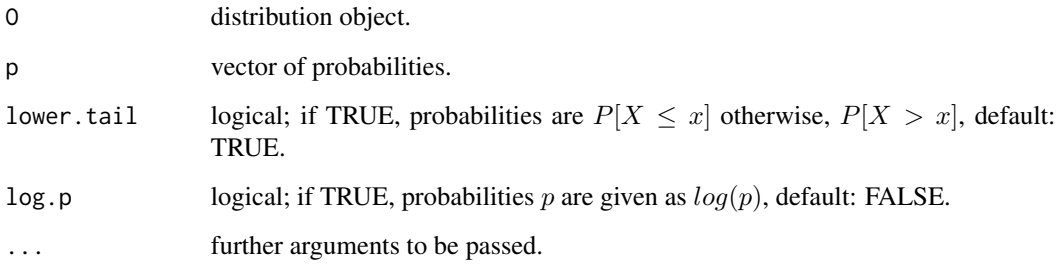

# Details

Methods of q function evaluates any offered distribution from package [mistr](#page-2-0). The function makes use of the q[sufix] functions as qnorm or qbeta and thus, if a new distribution is added, these functions must be reachable through the search path.

The mixture method [q.mixdist](#page-59-0) and the default method [q.default](#page-58-0) have its own help page.

#### Value

Vector of computed results.

```
N \leq normdist(1, 3)
q(N, c(NA, 1, 3, 5))
C \leftarrow \text{cauchydist}()CC \leftarrow compdist(N, C, weights = c(0.5, 0.5), breakpoints = 1)
CCC \le -2*C+5q(CCC, c(NA, 1, 3, 5))
```
<span id="page-58-0"></span>

The default method q.default terminates the current R session.

## Usage

```
## Default S3 method:
q(0 = save, p = status, lower.tail = runLast,log.p = FALSE, save = "default", status = 0, runLast = TRUE, ...)
```
# Arguments

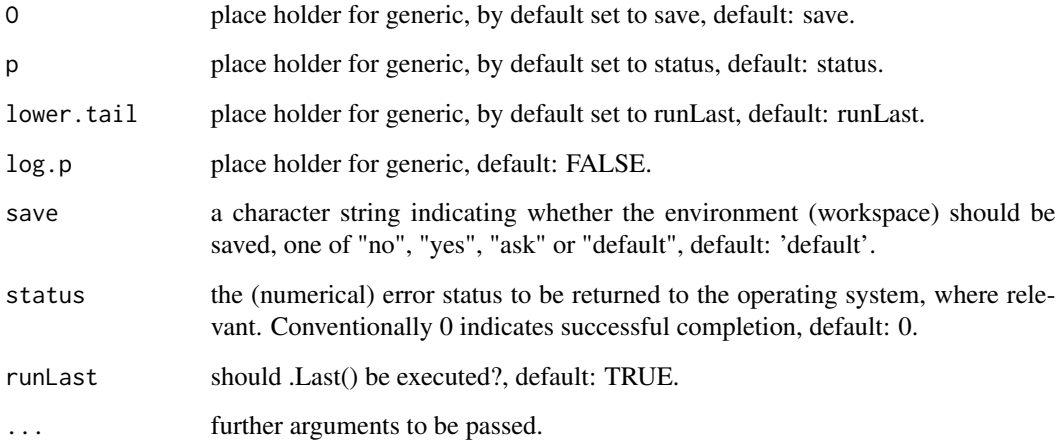

## Details

This method is designed to quit R if the q() without a distribution is called. The reason for such an implementation is R-Studio in Linux and Mac systems, where the software calls q() (rather than base::q()) once the R-Studio window is closed. Such implementation solves the issued with the overwriting of q().

### See Also

### [q](#page-56-0)

<span id="page-59-0"></span>

q.mixdist is a method that evaluates the quantile function of a mixture distribution object at given values.

#### Usage

```
## S3 method for class 'mixdist'
q(0, p, lower.tail = TRUE, log.p = FALSE, ...)
```
#### Arguments

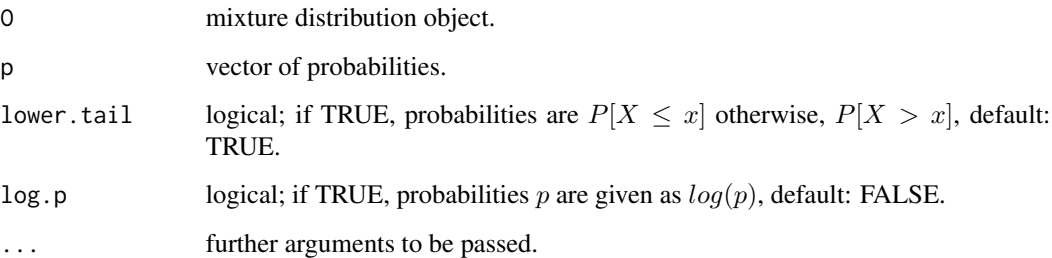

## Details

Methods of q function evaluates any offered distribution from the package [mistr](#page-2-0). The function makes use of the p[sufix] and q[sufix] functions as pnorm or qbeta and thus, if a new distribution is added, these functions must be reachable through the search path.

The values are numerically found using the [uniroot](#page-0-0) function, while the starting intervals are found automatically. The option parameter tol specifies the tolerance for the [uniroot](#page-0-0). Options parameter sub is used to test whether the CDF at computed values minus sub is not the same and thus the given value is not an infimum. In such case, the root is found one more time for the value  $p - sub$ .

Other methods [q](#page-56-0) and the default method [q.default](#page-58-0) have its own help page.

### Value

Vector of computed results.

## See Also

[set\\_opt](#page-69-0)

## qlim.compdist 61

### Examples

```
DM <- mixdist(3*binomdist(12, 0.4), -2*poisdist(2)+12, weights=c(0.5, 0.5))
y <- c(0.4, p(DM, c(5, 10, 15, 18)), 0.95)
x \leq -q(DM, y)plot(DM, which = "cdf", only\_mix=TRUE, xlim1 = c(0, 37))points(x, y)
```
qlim.compdist *Right-Hand Limit of Quantile Function*

#### <span id="page-60-0"></span>Description

qlim is a generic function that evaluates the right-hand limit of quantile function for a distribution object at given values.

#### Usage

```
## S3 method for class 'compdist'
qlim(0, p, lower.tail = TRUE, log.p = FALSE)qlim(O, p, lower.tail = TRUE, log.p = FALSE)
## S3 method for class 'discrdist'
qlim(0, p, lower.tail = TRUE, log.p = FALSE)## S3 method for class 'contdist'
qlim(0, p, lower.tail = TRUE, log.p = FALSE)## S3 method for class 'trans_univdist'
qlim(0, p, lower.tail = TRUE, log.p = FALSE)
```
#### **Arguments**

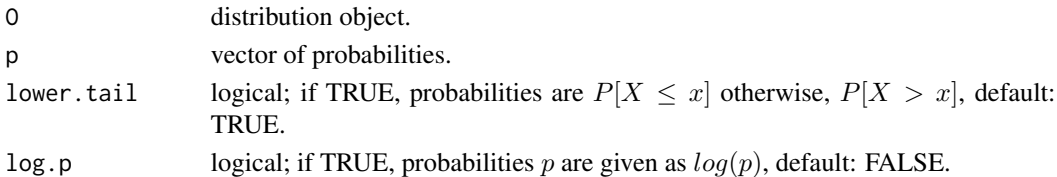

## Details

Methods of qlim function evaluates the right-hand limit of any offered distribution object from the package [mistr](#page-2-0). The right-hand limit of a quantile function is defined as

$$
Q(x+) = \inf x : p < P(X \le x).
$$

The function makes use of the p[sufix] and q[sufix] functions as pnorm, pbeta, qnorm, qbeta, and thus, if a new distribution is added, these functions must be reachable through the search path. Methods for [mixtures](#page-61-0) have its own help page.

## Value

Vector of computed results.

#### Examples

```
B <- binomdist(10, 0.3)
qlim(B, plim(B, c(NA, 1, 3, 5)))
P <- poisdist()
M \leftarrow \text{mixdist}(B, P, \text{weights} = c(0.5, 0.5))qlim(M, plim(M, c(NA, 1, 3, 5)))
CC \leftarrow compdist(B, P, weights = c(0.5, 0.5), breakpoints = 1)
CCC < -2*CC+5qlim(CCC, plim(CCC, c(NA, 1, 3, 5)))
```
<span id="page-61-0"></span>qlim.discrmixdist *Right-Hand Limit of Mixture Quantile Function*

### Description

qlim.mixdist is a method that evaluates the right-hand limit of quantile function for a mixture distribution object at given values.

#### Usage

```
## S3 method for class 'discrmixdist'
qlim(0, p, lower.tail = TRUE, log.p = FALSE)## S3 method for class 'contdiscrmixdist'
qlim(0, p, lower.tail = TRUE, log.p = FALSE)## S3 method for class 'contmixdist'
qlim(0, p, lower.tail = TRUE, log.p = FALSE)
```
### Arguments

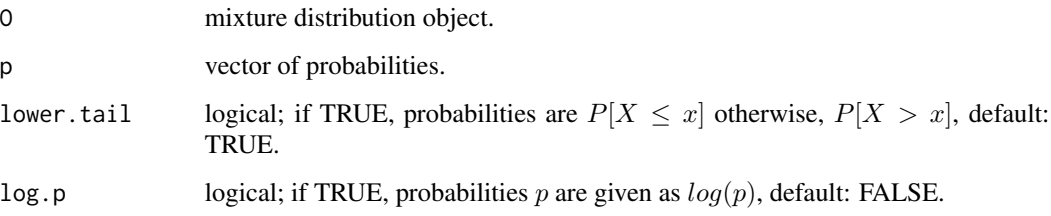

#### $QQplot$  63

#### Details

Methods of qlim function evaluates the right-hand limit of a quantile function for any offered distribution object from the package [mistr](#page-2-0). The right-hand limit of a quantile function is defined as

$$
Q(x+) = \inf x : p < P(X \le x).
$$

The function makes use of the p[sufix] and q[sufix] functions as pnorm, pbeta, qnorm, qbeta, and thus, if a new distribution will be added, these functions must be reachable through the search path.

The values are numerically found using the [uniroot](#page-0-0) function, while the starting intervals are found automatically. The option parameter tol specifies the tolerance for the [uniroot](#page-0-0). Options parameter sub is used to test whether the CDF at computed value minus sub is not the same and thus the given value is not an infimum. In such case, the root is found one more time for the value  $p - sub$ .

Other methods [qlim](#page-60-0) have its own help page.

## Value

Vector of computed results.

#### See Also

[set\\_opt](#page-69-0)

#### Examples

```
# q() of a negative transformed random variable uses qlim()
DM <- mixdist(3*binomdist(12,0.4), -2*poisdist(2)+12, weights=c(0.5, 0.5))
y <- c(0.05, 0.4, p(-DM, c(-5, -10, -15, -18)), 0.95)
x \leftarrow q(-DM, y)plot(-DM, which = "cdf", only\_mix=TRUE, xlim1 = c(-37, 0))points(x, y)
```
QQplot *Quantile-Quantile Plot*

#### **Description**

QQplot is a generic function that produces QQ plot of two datasets, distribution and dataset or two distributions.

### Usage

```
OOplot(d1, d2, line = TRUE, col = "#122e94", line_col = "#f28df9",xlab = deparse(substitute(d1)), ylab, main = "Q-Q plot", lwd = 2,
  ...)
## Default S3 method:
QQplot(d1, d2, line = TRUE, col = "#122e94",
```

```
line\_col = "#f28df9", xlab = deparse(substitute(d1)),ylab = deparse(substitute(d2)), main = "Q-Q plot", lwd = 2, ...)
## S3 method for class 'dist'
QQplot(d1, d2, line = TRUE, col = "#122e94",
 line_col = "#f28df9", xlab = deparse(substitute(d1)), ylab = ylabe,
 main = "Q-Q plot", lwd = 2, CI = re, conf = 0.95, n = 100,
 CI\_col = "grey80", ...)QQnorm(d2, xlab = "Standard Normal", ylab = deparse(substitute(d2)),
  ...)
```
#### Arguments

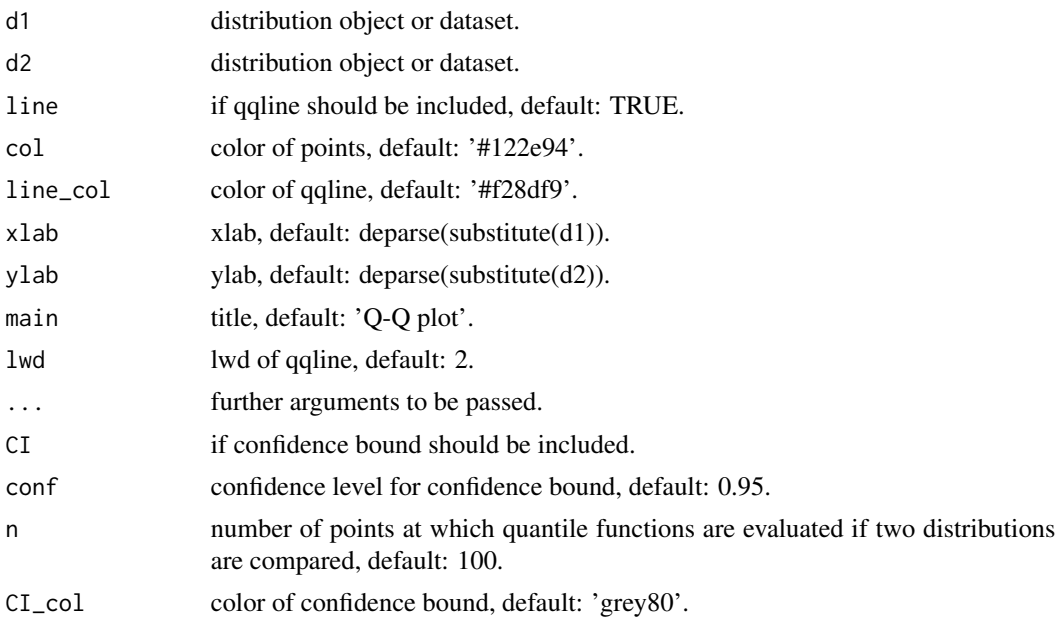

### Details

QQplot is able to compare any combination of dataset and distributions.

QQnorm is a wrapper around QQplot, where d1 is set to normdist().

If quantiles of a continuous distribution are compared with a sample, a confidence bound for data is offered. This confidence "envelope" is based on the asymptotic results of the order statistics. For more details see [https://en.wikipedia.org/wiki/Order\\_statistic](https://en.wikipedia.org/wiki/Order_statistic).

```
# sample vs sample
QQplot(r(normdist(), 10000), r(tdist(df = 4), 10000))
# distribution vs sample
QQplot(normdist(), r(tdist(df = 4), 10000))
```

```
# distribution vs distribution
QQplot(normdist(), tdist(df = 4))
```
#### QQplotgg *Implementation of Quantile-Quantile Plot with ggplot2*

### Description

QQplotgg is a generic function that produces QQ plot of two datasets, distribution and dataset or two distributions.

## Usage

```
QQplotgg(d1, d2, line = TRUE, col = "HFBD607", line_col = "Hf28df9",xlab = deparse(substitute(d1)), ylab, main = "Q-Q plot", alpha,
 1wd = 1, ...## Default S3 method:
QQplotgg(d1, d2, line = TRUE, col = "#F9D607",
  line_col = "#f28df9", xlab = deparse(substitute(d1)),
 ylab = deparse(substitute(d2)), main = "Q-Q plot", alpha = 0.5,
 1wd = 1, \ldots)## S3 method for class 'dist'
QQplotgg(d1, d2, line = TRUE, col = "#F9D607",line\_col = "#f28df9", xlab = deparse(substitute(d1)), ylab = ylabe,main = "Q-Q plot", alpha = 0.7, lwd = 1, CI = re,
 CI_alpha = 0.4, CI_col = line_col, conf = 0.95, n = 100, ...)
QQnormgg(d2, xlab = "Standard Normal", ylab = deparse(substitute(d2)),
  ...)
```
#### Arguments

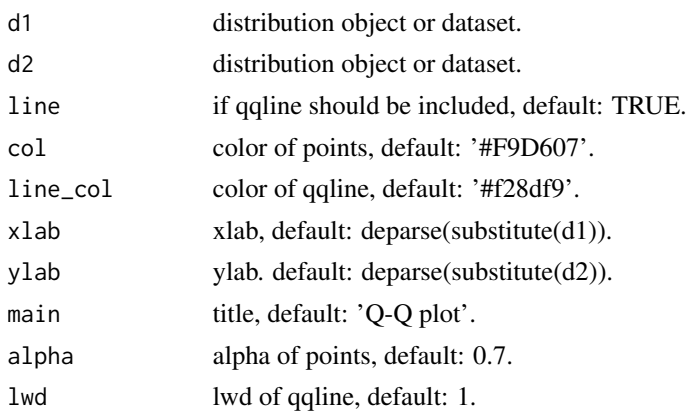

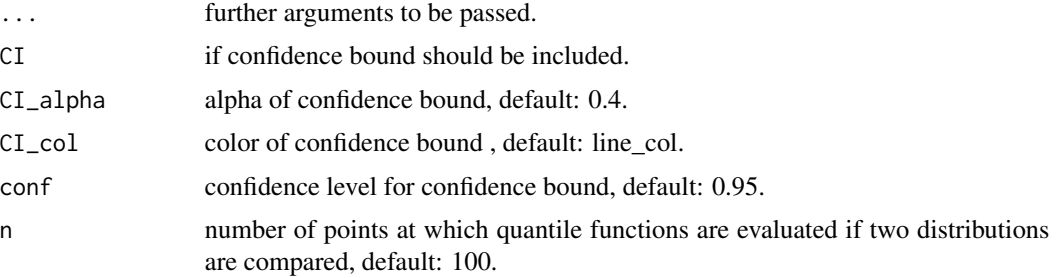

### Details

QQplotgg is able to compare any combination of dataset and distributions.

QQnormgg is a wrapper around QQplotgg, where d1 is set to normdist().

If quantiles of a continuous distribution are compared with a sample, a confidence bound for data is offered. This confidence "envelope" is based on the asymptotic results of the order statistics. For more details see [https://en.wikipedia.org/wiki/Order\\_statistic](https://en.wikipedia.org/wiki/Order_statistic).

### Value

ggplot object.

### Examples

```
# sample vs sample
QQplotgg(r(normdist(), 10000), r(tdist(df = 4), 10000))
# distribution vs sample
QQplotgg(normdist(), r(tdist(df = 4), 10000))
```

```
# distribution vs distribution
QQplotgg(normdist(), tdist(df = 4))
```
q\_approxfun *Quantile Function Approximation*

#### Description

q\_approxfun is a generic function that for a given object generates function to approximate the quantile function.

#### Usage

```
q_approxfun(0, range = q(0, c(0.005, 0.995)), n = 1000)
## S3 method for class 'dist'
q<sub>-approxfun(0, range = q(0, c(0.005, 0.995)), n = 1000)</sub>
```
## r.compdist 67

#### Arguments

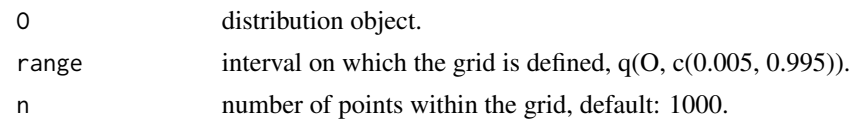

## Details

Function q\_approxfun generates a grid of values on which the CDF of the object is evaluated. The function returns a quantile function that uses [approx](#page-0-0) and the values of the grid to approximate the quantiles. This function is designed mostly for the mixture distributions where the standard q method may be slow and thus allows to trade the accuracy for the speed.

The returned function takes the arguments p, lower.tail and log.p, see [q](#page-56-0).

## Value

Function.

### Examples

```
N \leftarrow normdist(1, 3)N2 \leq normdist(8, 3)M \leftarrow mixdist(N, N2, weights = c(0.5, 0.5))
q_app <- q_approxfun(M)
q_app(c(.2, .5, .7))
q<sub>-app</sub>(c(.2, .5, .7), lower.tail = FALSE)
```
r.compdist *Random Generation*

### <span id="page-66-0"></span>Description

r is a generic function that generates random deviates of a distribution object.

#### Usage

```
## S3 method for class 'compdist'
r(O, n)
## S3 method for class 'mixdist'
r(0, n)r(O, n)
## S3 method for class 'standist'
r(O, n)
```

```
## S3 method for class 'hyperdist'
r(0, n)## S3 method for class 'wilcoxdist'
r(O, n)
## S3 method for class 'trans_univdist'
r(O, n)
```
### Arguments

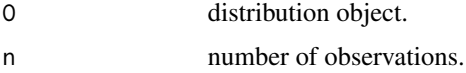

### Details

Methods of r function generates random deviates of offered distribution from the package [mistr](#page-2-0). The function makes use of the  $r[sufix]$  functions as rnorm or rbeta and thus, if a new distribution is added, these functions must be reachable through the search path.

For more complicated composite distributions, where one of the components is a mixture distribution, the function performs a rejection sampling of mixture random numbers to improve the speed.

#### Value

Vector of computed results.

#### Examples

```
N < - normdist(1, 3)r(N, 5)
C <- cauchydist()
M \leftarrow mixdist(N, C, weights = c(0.5, 0.5))r(M, 5)
CC \leftarrow compdist(N, C, weights = c(0.5, 0.5), breakpoints = 1)
CCC < - 2*C + 5r(CCC, 5)
```
risk *Risk Measures of Fitted Objects*

### Description

risk computes the VaR, ES and expectiles at a given level for fitted distribution.

## Usage

```
risk(model, alpha, expectile = TRUE, plot = FALSE, ggplot = FALSE,
 text_ylim = -0.15, size = 1)
## S3 method for class 'PNP'
risk(model, alpha = 0.05, expected = TRUE,plot = FALSE, ggplot = FALSE, text## S3 method for class 'GNG'
risk(model, alpha = 0.05, expectile = TRUE,
 plot = FALSE, ggplot = FALSE, text_ylim = -0.15, size = 1)
```
### Arguments

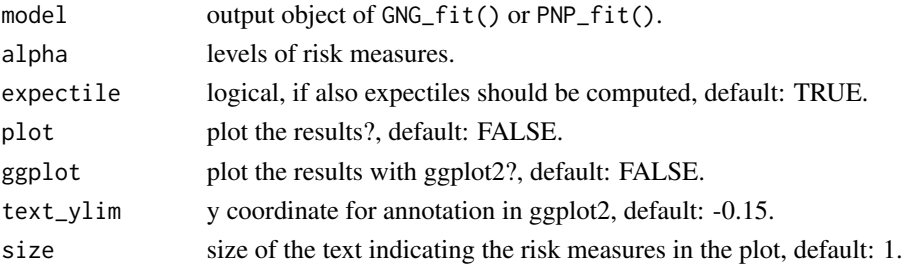

### Details

VaR are computed using the q() call of the fitted distribution.

ES is computed directly (i.e. the integrals are precomputed, not numerically) as an integral of the quantile function.

Expectiles can be obtained as a unit-root solution of the identity between quantiles and expectiles. These are equivalent for corresponding  $\tau$  and  $\alpha$  if

$$
\tau = (\alpha q(\alpha) - G(\alpha))/(\mu - 2G(\alpha) - (1 - 2\alpha)q(\alpha))
$$

where  $\mu$  is mean,  $q()$  is the quantile function and  $G(\alpha) = \int_{-\infty}^{q(\alpha)} y dF(y)$ .

## Value

List of class risk\_measures.

```
## Not run:
GNG <- GNG_fit(stocks$SAP)
PNP <- PNP_fit(stocks$MSFT)
risk(PNP, alpha = c(0.01, 0.05, 0.08, 0.1))risk(GNG, alpha = c(0.01,0.05,0.08,0.1), plot = TRUE)
## End(Not run)
```
<span id="page-69-0"></span>

Function can be used to set the parameters used in [mistr](#page-2-0).

### Usage

 $set\_opt($ ...)

## Arguments

... arguments in tag = value form, or a list of tagged values.

### Details

The function can set the values for:

sub parameter: small value that is used in mixture quantile function to test if the computed value is infimum, default: 1e-10.

add parameter: small value that is added to values that are in the image of CDF in [qlim](#page-60-0) function, default: 1e-08.

tol parameter: tolerance for uniroot used in mixture quantile function, default: .Machine\$double.eps^0.5.

## Value

When parameters are set, their previous values are returned in an invisible named list.

### Examples

```
a \leftarrow set\_opt(sub = 1e-5, tol = 1e-10)get_opt("sub", "tol")
set_opt(a)
```
stocks *Log-returns of Five Stocks*

### Description

A dataset containing the log-returns of adjusted closing prices from 04.01.2007 to 30.10.2017. The dataset contains data of Microsoft, SAP, Adidas, S&P 500 (index) and Dow Jones Industrial Average (index).

#### Usage

stocks

## sudo\_support 71

## Format

A data frame with 2726 rows and 5 variables:

MSFT Microsoft Corporation SAP Systems, Applications & Products in Data Processing ADS Adidas GSPC S&P 500 DJI Dow Jones Industrial Average

### Source

[quantmod](#page-0-0)

sudo\_support *Support Interval of Distribution Object*

#### Description

sudo\_support is a generic function that returns the two boundary values of object's support.

#### Usage

sudo\_support(O) ## S3 method for class 'discrdist' sudo\_support(O) ## S3 method for class 'contdist' sudo\_support(O) ## S3 method for class 'mixdist' sudo\_support(O) ## S3 method for class 'compdist' sudo\_support(O) ## S3 method for class 'trans\_univdist' sudo\_support(O)

#### Arguments

O distribution object.

## Details

Methods of sudo\_support function calculate the support's boundary values for any distribution in the package [mistr](#page-2-0). This technique is particularly useful when dealing with a transformed distribution.

## Value

Named vector containing two values.

# Examples

```
B <- binomdist(10, 0.3)
sudo_support(B)
B2 \le -3 \times log(B)sudo_support(B2)
sudo_support( mixdist(B2, normdist(), weights = c(0.5, 0.5)))
```
summary.comp\_fit *Displays a Useful Description of a Fitted Object*

# Description

Displays a useful description of a fitted object.

## Usage

```
## S3 method for class 'comp_fit'
summary(object, ...)
```
## Arguments

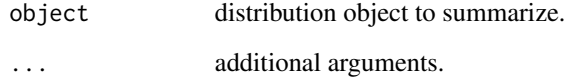

## Value

Function returns summary of the fit, offered by bbmle package for class [mle2-class](#page-0-0).

### See Also

[mle2-class](#page-0-0)
<span id="page-72-0"></span>

# Description

The function creates an object which represents the Student-t distribution.

# Usage

 $tdist(df = 2)$ 

## Arguments

df degrees of freedom parameter, default: 2.

# Details

See [TDist](#page-0-0).

# Value

Object of class tdist.

# See Also

[TDist](#page-0-0)

# Examples

```
t < - tdist(2)d(t, c(2, 3, 4, NA))r(t, 5)
```
trafo *Modifications of Transformations*

# Description

The function modifies the given object and adds the transformation expressions.

## Usage

```
trafo(O, type = "new", trans, invtrans, print, deriv, operation,
 value = 0
```
### **Arguments**

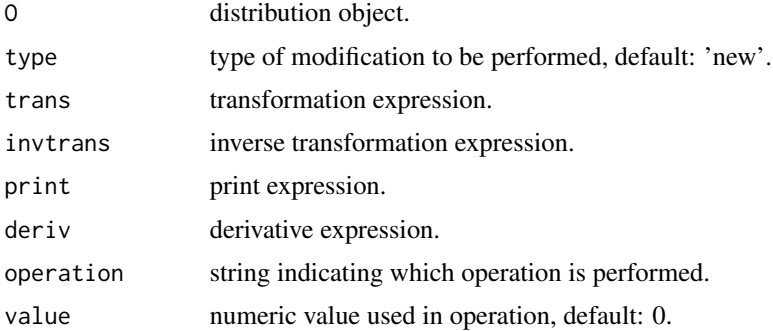

### Details

trafo is the main function used in the transformation framework. The function offers four types of possible modifications. Note, that all expressions must use X to indicate the object in the transformation.

type = "init": Initializes the needed lists for transformations and adds the first expressions. This type should be used only with yet untransformed distributions as the first modification. All arguments must be set.

type = "new": Adds a new transformation to the current ones. This must be used only on already transformed distributions. All arguments must be set.

type = "update": Updates previous expression. This is useful when same transformation is used twice in a row. All arguments except operation must be set.

type = "go\_back": Uses to history to reverse the previous transformation. Useful if inverse of previous transformation is evaluated. Only object and type must be specified.

#### Value

Transformed distribution object.

#### Examples

```
#init
P \leftarrow \text{poisdist}(5); x <- 5
P2 \le trafo(P, type = "init", trans = bquote(X + .(x)),
            invtrans = bquote(X - .(x)), print = bquote(X + .(x)),deriv = quote(1), operation = "+", value = x)
P2
#new
x = 3P3 \le trafo(P2, type = "new", trans = bquote(.(x) \star X),
            invtrans = bquote(X/(x)), print = bquote(.(x) * X),
            deriv = bquote(1/.(x)), operation = "*", value = x)
P3
```
#update

#### <span id="page-74-0"></span>unifdist 75

```
x = 7P4 \le trafo(P3, type = "update", trans = bquote(.(x) * X),
            invtrans = bquote(X/(x)), print = bquote((x) * X),deriv = bquote(1/.(x)), value = x)
P4
#go_back
P5 <- trafo(P4, type = "go_back")
P5
```
unifdist *Creates an Object Representing Uniform Distribution*

# Description

The function creates an object which represents the uniform distribution.

# Usage

unifdist(min =  $0$ , max = 1)

## Arguments

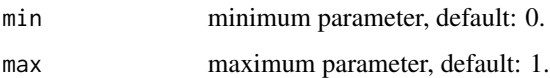

# Details

See [Uniform](#page-0-0).

# Value

Object of class unifdist.

#### See Also

[Uniform](#page-0-0)

# Examples

```
U <- unifdist(1, 5)
d(U, c(2, 3, 4, NA))
r(U, 5)
```
<span id="page-75-0"></span>

#### Description

untrafo is a generic function that returns the untransformed random variable, if a transformed object is given.

## Usage

untrafo(O)

## S3 method for class 'trans\_standist' untrafo(O)

## S3 method for class 'trans\_mixdist' untrafo(O)

## S3 method for class 'trans\_compdist' untrafo(O)

# Arguments

O transformed distribution object.

# Value

Untransformed distribution object.

# Examples

```
B <- binomdist(10, 0.3)
B2 \le -3 \times log(B)B2
untrafo(B2)
```
weibulldist *Creates an Object Representing Weibull Distribution*

# **Description**

The function creates an object which represents the Weibull distribution.

## Usage

weibulldist(shape =  $1$ , scale =  $1$ )

#### <span id="page-76-0"></span>wilcoxdist 77

# Arguments

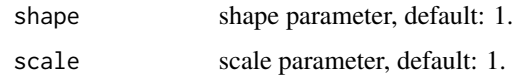

# Details

See [Weibull](#page-0-0).

# Value

Object of class weibulldist.

## See Also

[Weibull](#page-0-0)

# Examples

```
W <- weibulldist(1, 1)
d(W, c(2, 3, 4, NA))r(W, 5)
```
wilcoxdist *Creates an Object Representing Wilcoxon Distribution*

# Description

The function creates an object which represents the Wilcoxon distribution.

## Usage

```
wilcoxdist(m, n)
```
# Arguments

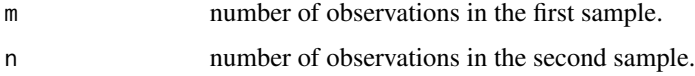

# Details

See [Wilcoxon](#page-0-0).

## Value

Object of class wilcoxdist.

#### 78 wilcoxdist

# See Also

[Wilcoxon](#page-0-0)

# Examples

```
W <- wilcoxdist(20, 15)
d(W, c(2, 3, 4, NA))
r(W, 5)
```
<span id="page-77-0"></span>

# Index

∗Topic datasets stocks, [70](#page-69-0) \*.GPDdist *(*Distribution\_transformation*)*, [19](#page-18-0) \*.cauchydist *(*Distribution\_transformation*)*, [19](#page-18-0) \*.expdist *(*Distribution\_transformation*)*, [19](#page-18-0) \*.frechetdist *(*Distribution\_transformation*)*, [19](#page-18-0) \*.gammadist *(*Distribution\_transformation*)*, [19](#page-18-0) \*.gumbeldist *(*Distribution\_transformation*)*, [19](#page-18-0) \*.lnormdist *(*Distribution\_transformation*)*, [19](#page-18-0) \*.normdist *(*Distribution\_transformation*)*, [19](#page-18-0) \*.paretodist *(*Distribution\_transformation*)*, [19](#page-18-0) \*.trans\_univdist *(*Distribution\_transformation*)*, [19](#page-18-0) \*.unifdist *(*Distribution\_transformation*)*, [19](#page-18-0) \*.univdist *(*Distribution\_transformation*)*, [19](#page-18-0) \*.weibulldist

*(*Distribution\_transformation*)*, [19](#page-18-0) +.GPDdist *(*Distribution\_transformation*)*, [19](#page-18-0) +.cauchydist *(*Distribution\_transformation*)*, [19](#page-18-0) +.frechetdist *(*Distribution\_transformation*)*, [19](#page-18-0) +.gumbeldist *(*Distribution\_transformation*)*, [19](#page-18-0) +.normdist *(*Distribution\_transformation*)*, [19](#page-18-0) +.trans\_univdist *(*Distribution\_transformation*)*, [19](#page-18-0) +.unifdist *(*Distribution\_transformation*)*, [19](#page-18-0) +.univdist *(*Distribution\_transformation*)*, [19](#page-18-0) -.betadist *(*Distribution\_transformation*)*, [19](#page-18-0) -.binomdist *(*Distribution\_transformation*)*, [19](#page-18-0) -.dist *(*Distribution\_transformation*)*, [19](#page-18-0) /.dist *(*Distribution\_transformation*)*, [19](#page-18-0) ^.cauchydist *(*Distribution\_transformation*)*, [19](#page-18-0) ^.expdist

*(*Distribution\_transformation*)*,

[19](#page-18-0) ^.fdist *(*Distribution\_transformation*)*, [19](#page-18-0) ^.lnormdist *(*Distribution\_transformation*)*, [19](#page-18-0) ^.tdist *(*Distribution\_transformation*)*, [19](#page-18-0) ^.trans\_univdist *(*Distribution\_transformation*)*, [19](#page-18-0) ^.univdist *(*Distribution\_transformation*)*, [19](#page-18-0) approx, *[67](#page-66-0)* autoplot.comp\_fit, [4](#page-3-0) autoplot.dist, [4](#page-3-0) Beta, *[6](#page-5-0)* betadist, [5](#page-4-0) binomdist, [6](#page-5-0) Binomial, *[6](#page-5-0)* breakpoints, [7,](#page-6-0) *[47](#page-46-0)* Burr, [8,](#page-7-0) *[9](#page-8-0)* burrdist, *[9](#page-8-0)*, [9](#page-8-0) Cauchy, *[10](#page-9-0)* cauchydist, [10](#page-9-0) chisqdist, [10](#page-9-0) Chisquare, *[11](#page-10-0)* compdist, [11,](#page-10-0) *[41](#page-40-0)* d, *[39](#page-38-0)* d *(*d.compdist*)*, [13](#page-12-0) d.compdist, [13](#page-12-0) dburr *(*Burr*)*, [8](#page-7-0) dfrechet *(*Frechet*)*, [24](#page-23-0) dGPD *(*GPD*)*, [29](#page-28-0) dgumbel *(*Gumbel*)*, [31](#page-30-0) distribution, [14](#page-13-0) Distribution\_autoplot, [15,](#page-14-0) *[51](#page-50-0)* Distribution\_summary, [18](#page-17-0) Distribution\_transformation, [19](#page-18-0) dpareto *(*Pareto*)*, [48](#page-47-0) exp.normdist *(*Distribution\_transformation*)*,

[19](#page-18-0)

exp.trans\_univdist *(*Distribution\_transformation*)*, [19](#page-18-0) exp.univdist *(*Distribution\_transformation*)*, [19](#page-18-0) expdist, [22](#page-21-0) Exponential, *[23](#page-22-0)* FDist, *[23](#page-22-0)* fdist, [23](#page-22-0) Frechet, [24,](#page-23-0) *[25](#page-24-0)* frechetdist, *[25](#page-24-0)*, [25](#page-24-0) GammaDist, *[26](#page-25-0)* gammadist, [26](#page-25-0) geomdist, [26](#page-25-0) Geometric, *[27](#page-26-0)* get\_opt, [27](#page-26-0) GNG\_fit, [28](#page-27-0) GPD, [29,](#page-28-0) *[31](#page-30-0)* GPDdist, *[30](#page-29-0)*, [30](#page-29-0) Gumbel, [31,](#page-30-0) *[32,](#page-31-0) [33](#page-32-0)* gumbeldist, *[32](#page-31-0)*, [32](#page-31-0) hyperdist, [33](#page-32-0) Hypergeometric, *[33](#page-32-0)* is.composite, [34](#page-33-0) is.contin, [34](#page-33-0) is.discrete, [34](#page-33-0) is.dist, [35](#page-34-0) is.mixture, [35](#page-34-0) is.standard, [35](#page-34-0) is.transformed, [36](#page-35-0) jumps, [36](#page-35-0) last\_history, [37](#page-36-0) lnormdist, [38](#page-37-0) log.lnormdist *(*Distribution\_transformation*)*, [19](#page-18-0) log.trans\_univdist *(*Distribution\_transformation*)*, [19](#page-18-0) log.univdist *(*Distribution\_transformation*)*, [19](#page-18-0) Lognormal, *[38](#page-37-0)*

#### INDEX  $81$

mistr, *[7](#page-6-0)*, *[14](#page-13-0)*, *[18](#page-17-0)*, *[27](#page-26-0)*, *[46,](#page-45-0) [47](#page-46-0)*, *[50](#page-49-0)*, *[58](#page-57-0)*, *[60,](#page-59-0) [61](#page-60-0)*, *[63](#page-62-0)*, *[68](#page-67-0)*, *[70,](#page-69-0) [71](#page-70-0)* mistr *(*mistr-package*)*, [3](#page-2-0) mistr-package, [3](#page-2-0) mistr\_d *(*mistr\_d\_p\_q\_r*)*, [39](#page-38-0) mistr\_d\_p\_q\_r, [39](#page-38-0) mistr\_p *(*mistr\_d\_p\_q\_r*)*, [39](#page-38-0) mistr\_q *(*mistr\_d\_p\_q\_r*)*, [39](#page-38-0) mistr\_r *(*mistr\_d\_p\_q\_r*)*, [39](#page-38-0) mistr\_theme, [40](#page-39-0) mixdist, *[12](#page-11-0)*, [40](#page-39-0) mixtures, *[61](#page-60-0)* mle2, *[28](#page-27-0)*, *[56](#page-55-0)* monot, [41](#page-40-0) multinomdist, [42](#page-41-0) Multinomial, *[42](#page-41-0)* nbinomdist, [43](#page-42-0) NegBinomial, *[43](#page-42-0)* new\_dist, [43](#page-42-0) Normal, *[45](#page-44-0)* normdist, *[44](#page-43-0)*, [45](#page-44-0) p, *[39](#page-38-0)* p *(*p.compdist*)*, [45](#page-44-0) p.compdist, [45](#page-44-0) parameters, *[7](#page-6-0)*, [47](#page-46-0) Pareto, [48,](#page-47-0) *[49](#page-48-0)* paretodist, *[49](#page-48-0)*, [49](#page-48-0) pburr *(*Burr*)*, [8](#page-7-0) pfrechet *(*Frechet*)*, [24](#page-23-0) pGPD *(*GPD*)*, [29](#page-28-0) pgumbel *(*Gumbel*)*, [31](#page-30-0) plim *(*plim.compdist*)*, [50](#page-49-0) plim.compdist, [50](#page-49-0) plot, *[36](#page-35-0)* plot.comp\_fit, [51](#page-50-0) plot.compdist *(*Distribution\_autoplot*)*, [15](#page-14-0) plot.contdiscrmixdist *(*Distribution\_autoplot*)*, [15](#page-14-0) plot.contdist *(*Distribution\_autoplot*)*, [15](#page-14-0) plot.contmixdist *(*Distribution\_autoplot*)*, [15](#page-14-0) plot.discrdist *(*Distribution\_autoplot*)*, [15](#page-14-0) plot.discrmixdist *(*Distribution\_autoplot*)*, [15](#page-14-0)

plot.trans\_compdist *(*Distribution\_autoplot*)*, [15](#page-14-0) plot.trans\_contdiscrmixdist *(*Distribution\_autoplot*)*, [15](#page-14-0) plot.trans\_contdist *(*Distribution\_autoplot*)*, [15](#page-14-0) plot.trans\_contmixdist *(*Distribution\_autoplot*)*, [15](#page-14-0) plot.trans\_discrdist *(*Distribution\_autoplot*)*, [15](#page-14-0) plot.trans\_discrmixdist *(*Distribution\_autoplot*)*, [15](#page-14-0) plotgg, *[4,](#page-3-0) [5](#page-4-0)*, *[36](#page-35-0)*, [52](#page-51-0) PNP\_fit, [55](#page-54-0) poisdist, [57](#page-56-0) Poisson, *[57](#page-56-0)* ppareto *(*Pareto*)*, [48](#page-47-0) q, *[39](#page-38-0)*, *[59,](#page-58-0) [60](#page-59-0)*, *[67](#page-66-0)* q *(*q.compdist*)*, [57](#page-56-0) q.compdist, [57](#page-56-0) q.default, *[58](#page-57-0)*, [59,](#page-58-0) *[60](#page-59-0)* q.mixdist, *[58](#page-57-0)*, [60](#page-59-0) q\_approxfun, [66](#page-65-0) qburr *(*Burr*)*, [8](#page-7-0) qfrechet *(*Frechet*)*, [24](#page-23-0) qGPD *(*GPD*)*, [29](#page-28-0) qgumbel *(*Gumbel*)*, [31](#page-30-0) qlim, *[63](#page-62-0)*, *[70](#page-69-0)* qlim *(*qlim.compdist*)*, [61](#page-60-0) qlim.compdist, [61](#page-60-0) qlim.contdiscrmixdist *(*qlim.discrmixdist*)*, [62](#page-61-0) qlim.contmixdist *(*qlim.discrmixdist*)*, [62](#page-61-0) qlim.discrmixdist, [62](#page-61-0) qpareto *(*Pareto*)*, [48](#page-47-0) QQnorm *(*QQplot*)*, [63](#page-62-0) QQnormgg *(*QQplotgg*)*, [65](#page-64-0) QQplot, [63](#page-62-0) QQplotgg, [65](#page-64-0) quantmod, *[71](#page-70-0)* r, *[39](#page-38-0)*

r *(*r.compdist*)*, [67](#page-66-0) r.compdist, [67](#page-66-0) rburr *(*Burr*)*, [8](#page-7-0) rfrechet *(*Frechet*)*, [24](#page-23-0) rGPD *(*GPD*)*, [29](#page-28-0) rgumbel *(*Gumbel*)*, [31](#page-30-0)

82 INDEX

```
risk
, 68
rpareto
(Pareto
)
, 48
set_opt
, 27
, 60
, 63
, 70
sqrt.dist(Distribution_transformation
)
,
         19
stocks
, 70
sudo_support
, 71
summary.comp_fit
, 72
summary.compdist (Distribution_summary
)
, 18
summary.mixdist
(Distribution_summary
)
,
         18
summary.standist (Distribution_summary
)
, 18
summary.trans_compdist (Distribution_summary
)
, 18
summary.trans_mixdist (Distribution_summary
)
, 18
summary.trans_standist (Distribution_summary
)
, 18
TDist
, 73
tdist
, 73
theme
, 40
trafo
, 73
unifdist
, 44
, 75
Uniform
, 75
uniroot
, 60
, 63
untrafo
, 76
Weibull
, 77
weibulldist
, 76
weights
,
7
, 47
wilcoxdist
, 77
Wilcoxon
, 77, 78
```